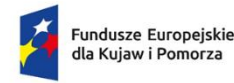

Polska

Rzeczpospolita Dofinansowane przez

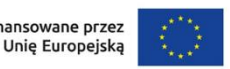

Samorząd Województwa Kujawsko-Pomorskiego

> Załącznik 4.2-2 **wzór**

# **Decyzja o dofinansowaniu projektu**<sup>1</sup>

Działając na podstawie art. 9 ust. 1 ustawy wdrożeniowej, Miasto Bydgoszcz, reprezentowane przez Prezydenta Miasta Bydgoszczy, pełniące funkcję Instytucji pośredniczącej, której powierzono zadania związane z realizacją Funduszy Europejskich dla Kujaw i Pomorza 2021-2027, zwanej dalej **Instytucją pośredniczącą**, podjęło decyzję o dofinansowaniu Projektu:

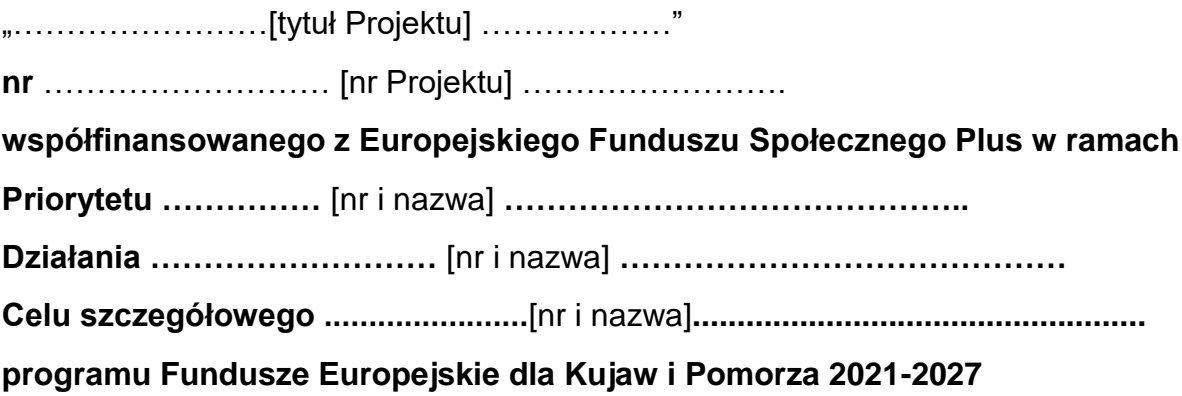

Projekt będzie realizowany przez ………[pełna nazwa i adres siedziby jednostki realizującej Projekt, REGON, NIP, KRS, w zależności od statusu prawnego jednostki] ………………, zwanym/ą dalej **Jednostką realizującą Projekt,** reprezentowanym przez:

…………………………………………………………………, na podstawie pełnomocnictwa<sup>2</sup> nr …………………………… z …………………………… roku.

### **§ 1. Przedmiot zobowiązań**

- 1. Decyzja dotyczy udzielenia przez Instytucję pośredniczącą dofinansowania na realizację Projektu oraz określenia praw i obowiązków Jednostki realizującej Projekt i Instytucji pośredniczącej.
- 2. Całkowita wartość Projektu wynosi nie więcej niż: ……..zł.
- 3. Całkowita wartość dofinansowania Projektu wynosi ... zł i obejmuje dofinansowanie z następujących źródeł:

<sup>1</sup> <sup>1</sup>Decyzja stanowi wzór, który może być modyfikowany w przypadku, gdy Instytucja pośrednicząca uzna, że odpowiednie zapisy należy w nim zamieścić w celu ochrony krajowych lub unijnych środków publicznych lub jeśli modyfikacje są niezbędne do prawidłowej realizacji Projektu.

<sup>2</sup>Wskaż pełnomocnictwo oraz załącz je, jeśli Jednostka realizująca Projekt jest reprezentowana przez pełnomocnika.

- 1) z EFS+ w kwocie nie większej niż …………… zł, co stanowi nie więcej niż ……% całkowitych wydatków kwalifikowalnych Projektu;
- 2) z budżetu państwa w formie dotacji celowej w kwocie nie większej niż ……………… zł<sup>3</sup>.
- 4. Jednostka realizująca Projekt zobowiązuje się do wydatkowania na realizację Projektu wkładu własnego w kwocie ………. zł, czyli nie mniej niż …..% całkowitych wydatków kwalifikowalnych Projektu, z następujących źródeł:
	- 1) …… w kwocie……..zł;
	- 2) …… w kwocie……..zł.
- 5. W przypadku niewydatkowania przez Jednostkę realizującą Projekt i partnerów<sup>4</sup> wkładu własnego w kwocie, o której mowa w ust. 4, Instytucja pośrednicząca może obniżyć kwotę przyznanego dofinansowania proporcjonalnie do jej udziału w całkowitej wartości Projektu oraz proporcjonalnie do udziału procentowego wynikającego z intensywności pomocy publicznej<sup>5</sup>. Wkład własny, który zostanie rozliczony ponad wysokość wskazaną w ust. 4 zostanie uznany za niekwalifikowalny<sup>6</sup>. Opłaty pobierane od osób trzecich, w tym od uczestników Projektu, stanowiące wkład własny w Projekcie, nie mogą przekraczać wartości wskazanych w zatwierdzonym wniosku o dofinansowanie. Opłaty pobrane ponad wysokość określoną we wniosku o dofinansowanie stanowią przychód Jednostki realizującej Projekt uzyskany w związku z realizowanym Projektem i podlegają zwrotowi na rachunek bankowy wskazany przez Instytucję pośredniczącą<sup>7</sup>.
- 6. Wydatki w ramach Projektu mogą obejmować koszt VAT, zgodnie ze złożonym przez Jednostkę realizującą Projekt i partnerów<sup>8</sup> oświadczeniem, stanowiącym załącznik nr 8 do Decyzji./ Wydatki w ramach projektu obejmują koszt VAT<sup>9</sup>.
- 7. Wydatki ponoszone w ramach cross-financingu powyżej dopuszczalnej kwoty określonej we wniosku o dofinansowanie są niekwalifikowalne. Jednostka realizująca Projekt ponosi wydatki w ramach cross-financingu wyłącznie w zakresie i zgodnie z przeznaczeniem określonym we wniosku o dofinansowanie.
- 8. Dofinansowanie na realizację Projektu może być przeznaczone na sfinansowanie przedsięwzięć zrealizowanych w ramach Projektu przed podjęciem Decyzji, o ile wydatki zostaną uznane za kwalifikowalne zgodnie z obowiązującymi przepisami oraz będą dotyczyć okresu realizacji Projektu, o którym mowa w § 2 ust. 1 Decyzji<sup>10</sup>.

<sup>9</sup> Usuń opcję, jeżeli nie dotyczy.

<sup>1</sup> <sup>3</sup> Dotyczy projektów współfinansowanych z budżetu państwa. Usuń, jeżeli nie dotyczy.

<sup>4</sup> Dotyczy Projektu realizowanego w ramach partnerstwa.

<sup>5</sup> Dotyczy Projektu, w ramach którego jest udzielana pomoc publiczna.

<sup>6</sup> Dotyczy przypadku, gdy Jednostka realizująca Projekt lub partnerzy są zobowiązani do wniesienia wkładu własnego.

<sup>7</sup> Dotyczy Projektu, w ramach którego wkład własny stanowią opłaty pobierane od osób trzecich, w tym od uczestników projektu.

<sup>8</sup> Dotyczy Projektu realizowanego w ramach partnerstwa.

<sup>10</sup> Nie dotyczy przypadku, gdy Instytucja pośrednicząca w regulaminie wyboru projektów ograniczy możliwość kwalifikowania wydatków wstecz.

- 9. Podmiotem upoważnionym do ponoszenia wydatków kwalifikowalnych w ramach Projektu, z zastrzeżeniem pkt 1, 3 i 4 sekcji 3.1.1 wytycznych dot. kwalifikowalności wydatków, jest … [nazwa podmiotu/ adres podmiotu/ NIP podmiotu/ REGON podmiotu]<sup>11</sup>.
- 10. Rachunek płatniczy wyodrębniony dla Projektu<sup>12</sup> przez podmiot, o którym mowa w ust. 9, na który Jednostka realizująca Projekt bedzie przekazywała środki to rachunek .........[nazwa właściciela rachunku].......... w banku ....[nazwa i adres banku].... o nr .......[nr rachunku]...<sup>13</sup>.

### **§ 2. Termin realizacji Projektu**

- 1. Okres realizacji Projektu jest zgodny z okresem wskazanym w zatwierdzonym wniosku o dofinansowanie.
- 2. Okres, o którym mowa w ust. 1, dotyczy realizacji zadań w ramach Projektu i jest równoznaczny z okresem kwalifikowalności wydatków w ramach Projektu, z zastrzeżeniem ust. 3.
- 3. Z wyłączeniem wydatków, o których mowa w podrozdziale 2.1 pkt 3 wytycznych dot. kwalifikowalności wydatków, możliwe jest ponoszenie wydatków po okresie, o którym mowa w ust. 1, jeśli spełniają warunki kwalifikowalności określone w wytycznych dot. kwalifikowalności wydatków oraz wydatki te:
	- 1) zostały poniesione w związku z realizacją Projektu,
	- 2) zostaną poniesione do 31 grudnia 2029 r.,
	- 3) zostaną uwzględnione we wniosku o płatność końcową (np. składki ZUS z tytułu wynagrodzeń personelu Projektu poniesione na końcowym etapie realizacji Projektu).

### **§ 3. Odpowiedzialność Jednostki realizującej Projekt**

- 1. Jednostka realizująca Projekt zobowiązuje się do realizacji Projektu zgodnie z Decyzją, w tym z zatwierdzonym wnioskiem o dofinansowanie stanowiącym załącznik nr 1 do Decyzji. W przypadku wprowadzenia zmian w Projekcie na podstawie § 14 Decyzji, Jednostka realizująca Projekt zobowiązuje się do realizacji Projektu uwzględniając zmiany wprowadzone i zaakceptowane przez Instytucję pośredniczącą oraz zgodnie z aktualnym wnioskiem o dofinansowanie.
- 2. Jednostka realizująca Projekt ponosi odpowiedzialność wobec osób trzecich za szkody powstałe w związku z realizacją Projektu.
- 3. Prawa i obowiązki Jednostki realizującej Projekt wynikające z Decyzji nie mogą być przenoszone na rzecz osób trzecich, bez zgody Instytucji pośredniczącej.

<sup>1</sup> <sup>11</sup>Uzupełnij, jeśli dotyczy. Dotyczy partnera lub jednostek organizacyjnych Jednostki realizującej Projekt lub partnera, które nie posiadają osobowości prawnej.

<sup>12</sup>W przypadku refundacji wydatków poniesionych przez podmiot, o którym mowa w ust. 9, nie ma konieczności wyodrębniania rachunku płatniczego.

<sup>13</sup> Uzupełnij, jeśli dotyczy.

- 4. Jednostka realizująca Projekt zobowiązuje się do realizacji Projektu z należytą starannością, w szczególności ponosząc wydatki celowo, rzetelnie, racjonalnie i oszczędnie, zgodnie z obowiązującymi przepisami prawa oraz w sposób, który zapewni prawidłową i terminowa realizację Projektu oraz osiągnięcie celów i wskaźników zakładanych we wniosku o dofinansowanie. Niewykonanie wskaźnika<sup>14</sup> w Projekcie może stanowić przesłankę do stwierdzenia nieprawidłowości.
- 5. Jednostka realizująca Projekt ponosi odpowiedzialność za utrzymanie celów Projektu w trakcie jego realizacji i w okresie trwałości.
- 6. Jednostka realizująca Projekt zobowiązuje się do:
	- 1) realizacji Projektu w oparciu o harmonogram realizacji Projektu określony we wniosku o dofinansowanie;
	- 2) zapewnienia realizacii Projektu przez personel Projektu posiadający kwalifikacje określone we wniosku o dofinansowanie i wprowadzania danych personelu Projektu do CST2021, zgodnie z § 18 ust. 6 Decyzji;
	- 3) zachowania trwałości Projektu i/lub rezultatów, o ile tak przewiduje wniosek o dofinansowanie;
	- 4) stosowania zasady równości szans i niedyskryminacji, a także równości kobiet i mężczyzn, zgodnie z wytycznymi równościowymi, w tym do realizacji Projektu w oparciu o standardy dostępności dla polityki spójności 2021-2027, stanowiące załącznik nr 2 do wytycznych równościowych;
	- 5) pisemnego poinformowania Instytucji pośredniczącej o wszystkich zmianach w składach osobowych organów uprawnionych do reprezentowania Jednostki realizującej Projekt, w terminie do 3 dni roboczych od dnia wystąpienia powyższych okoliczności;
	- 6) weryfikowania osób upoważnianych do dysponowania dofinansowaniem Projektu oraz do podejmowania wiążących decyzji finansowych w imieniu Jednostki realizującej Projekt zgodnie z podrozdziałem 3.8 pkt 13 wytycznych dot. kwalifikowalności wydatków;
	- 7) zastosowania do uczestników Projektu warunków i procedur dotyczących VAT, wskazanych w podrozdziale 3.5 wytycznych dot. kwalifikowalności wydatków;
	- 8) weryfikowania spełniania przez uczestników Projektów warunków kwalifikowalności, zgodnie z rozdziałem 4 pkt 2-6 wytycznych dot. kwalifikowalności wydatków;

1

- 9) niezwłocznego zgłoszenia Instytucji pośredniczącej oddziaływania siły wyższej na Projekt oraz uzgodnienia z Instytucją pośredniczącą niezbędnych działań naprawczych;
- 10) niezwłocznego i pisemnego informowania Instytucji pośredniczącą o problemach w realizacji Projektu, w szczególności o zamiarze zaprzestania

<sup>14</sup> Ocena przez Instytucję pośredniczącą wykonania wskaźnika jest przeprowadzana przy uwzględnieniu reguły proporcjonalności, o której mowa w § 8 ust. 19-21 Decyzji (jeśli dotyczy). Przypis nie ma zastosowania do wskaźnika wskazanego w § 5 Decyzji (jeśli dotyczy).

jego realizacji lub o zagrożeniu nieosiągnięcia zaplanowanych wskaźników Projektu;

- 11) udzielania uczestnikom Projektu lub podmiotom objętym wsparciem pomocy publicznej w ramach Projektu i wykonywanie obowiązków wynikających z przepisów powszechnie obowiązujących, w szczególności weryfikacji poziomu otrzymanej pomocy w Systemie Udostępniania Danych o Pomocy Publicznej przed udzieleniem pomocy de minimis<sup>15</sup>;
- 12) niepobierania opłat w związku z realizowanym projektem, z zastrzeżeniem okoliczności, o których mowa w § 1 ust. 5 Decyzji;
- 13) realizacji Projektu w taki sposób, że nie wystąpi podwójne finansowanie wydatków w rozumieniu podrozdziału 2.3 pkt 2 wytycznych dot. kwalifikowalności wydatków;
- $14)$  ...<sup>16</sup>.
- 7. Jednostka realizująca Projekt zobowiązuje się do prowadzenia wyodrębnionej ewidencji księgowej, dotyczącej realizacji Projektu, w sposób przejrzysty, umożliwiający identyfikację poszczególnych operacji księgowych i bankowych przeprowadzonych dla wszystkich wydatków w ramach Projektu<sup>17</sup>. Obowiązek prowadzenia wyodrębnionej ewidencji księgowej dotyczy także partnerów. Instytucja pośrednicząca może podjąć decyzję o uznaniu wydatków za niekwalifikowalne, jeśli Jednostka realizująca Projekt nie będzie prowadziła wyodrębnionej ewidencji księgowej zgodnie z tym ustępem.
- 8. Instytucja pośrednicząca zobowiązuje się do stosowania w zakresie dotyczącym Projektu wytycznych, o których mowa w art. 5 ust. 1 ustawy wdrożeniowej.
- 9. Jednostka realizująca Projekt zobowiązuje się do stosowania, w zakresie dotyczącym Projektu, następujących wytycznych:
	- 1) Wytycznych dotyczących kwalifikowalności wydatków na lata 2021-2027 (skrót: **wytyczne dot. kwalifikowalności wydatków**);
	- 2) Wytycznych dotyczących realizacji zasad równościowych w ramach funduszy unijnych na lata 2021-2027 (skrót: **wytyczne równościowe**);
	- 3) Wytycznych dotyczących informacji i promocji Funduszy Europejskich na lata 2021-2027 (skrót: **wytyczne dot. informacji i promocji**);
	- 4) Wytycznych monitorowania postępu rzeczowego realizacji programów na lata 2021-2027 (skrót: **wytyczne dot. monitorowania**);
	- 5)  $...^{18}$ .
- 10. Wytyczne, o których mowa w ust. 8 i 9, są publikowane na [Portalu Funduszy](https://www.funduszeeuropejskie.gov.pl/strony/o-funduszach/fundusze-na-lata-2021-2027/prawo-i-dokumenty/wytyczne/#/domyslne=1)  [Europejskich.](https://www.funduszeeuropejskie.gov.pl/strony/o-funduszach/fundusze-na-lata-2021-2027/prawo-i-dokumenty/wytyczne/#/domyslne=1) Jednostka realizująca Projekt jest zobowiązana na bieżąco zapoznawać się ze zmianami wytycznych, które są publikowane za pośrednictwem [Portalu Funduszy Europejskich.](https://www.funduszeeuropejskie.gov.pl/strony/o-funduszach/fundusze-na-lata-2021-2027/prawo-i-dokumenty/wytyczne/#/domyslne=1) Jednostka realizująca Projekt

<sup>&</sup>lt;u>.</u> <sup>15</sup> Usuń, jeżeli Projekt nie przewiduje udzielania pomocy publicznej przez Jednostkę realizującą Projekt.

<sup>16</sup>Uzupełnij zgodnie z odpowiednimi wytycznymi obszarowymi.

<sup>17</sup>Ustęp nie dotyczy wydatków rozliczanych metodami uproszczonymi, w tym kosztów pośrednich i wydatków rozliczanych na podstawie stawek jednostkowych.

<sup>&</sup>lt;sup>18</sup>Uzupełnij, jeśli specyfika Projektu wymaga związania Jednostki realizującej Projekt zapisami innych wytycznych.

jest zobowiązana stosować zmienione wytyczne, o których mowa w ust. 9 od dnia wskazanego na ww. portalu jako dnia rozpoczęcia ich obowiązywania, o ile inaczej nie stanowią przepisy przejściowe lub kryteria wyboru projektu. Zmiany wytycznych nie są zmianami Decyzji, w rozumieniu § 14 Decyzji.

- 11. Gdy zapisy wytycznych są sprzeczne z zapisami Decyzji, zastosowanie mają zapisy Decyzji, ale dla przyjęcia, że Jednostkę realizującą Projekt obciąża określony obowiązek, wystarczające jest ujęcie go w Decyzji lub w wytycznych.
- 12. Jednostka realizująca Projekt na wszystkich etapach wdrażania Projektu zobowiązuje się do przestrzegania zasad horyzontalnych, o których mowa w art. 9 rozporządzenia ogólnego.
- 13. Jeżeli Jednostka realizująca Projekt, będąca jednostką samorządu terytorialnego lub podmiotem od niej zależnym lub przez nią kontrolowanym, realizuje działania dyskryminacyjne, sprzeczne z zasadami, o których mowa w art. 9 ust. 3 rozporządzenia ogólnego, dofinansowanie przewidziane w Decyzji nie może zostać wypłacone. W zależności od okoliczności może to oznaczać uznanie za niekwalifikowalne wszystkich wydatków w ramach Projektu i obciążenie Jednostki realizująca Projekt korektą finansową lub pomniejszeniem wydatków, o których mowa w art. 26 ustawy wdrożeniowej.
- 14. W przypadku realizacji Projektu w formie partnerstwa, porozumienie lub umowa o partnerstwie stanowi załącznik nr ... do Decyzji<sup>19</sup>.
- 15. Zmiana porozumienia lub umowy o partnerstwie wymaga zgody Instytucji pośredniczącej, z zastrzeżeniem że zmiana ta nie wymaga zmiany Decyzji.
- 16. Jednostka realizująca Projekt ponosi odpowiedzialność wobec Instytucji pośredniczącej za działania partnera lub podmiotu upoważnionego do ponoszenia wydatków w ramach Projektu, jak za działania własne<sup>20</sup>, z zachowaniem przepisów prawnych regulujących zasady odpowiedzialności podmiotów za ich naruszenie.
- 17. W przypadku realizacji Projektu w formie partnerstwa, podmiotem uprawnionym do kontaktu z Instytucją pośredniczącą jest wyłącznie Jednostka realizująca Projekt. Wszelkie wynikające z Decyzji uprawnienia i zobowiązania Jednostki realizującej Projekt stosuje się odpowiednio do partnerów, którzy w stosunku do Instytucji pośredniczącej wykonują je za pośrednictwem Jednostki realizującej Projekt<sup>21</sup>.

### **§ 4. Koszty pośrednie**

<u>.</u>

1. W związku z realizacją Projektu Jednostce realizującej Projekt przysługują koszty pośrednie rozliczane według stawki ryczałtowej w wysokości …% bezpośrednich kosztów kwalifikowalnych<sup>22</sup>.

<sup>19</sup> Dotyczy Projektu realizowanego w ramach partnerstwa.

<sup>20</sup> Dotyczy Projektu realizowanego w ramach partnerstwa.

<sup>21</sup> Dotyczy Projektu realizowanego w ramach partnerstwa.

<sup>22</sup> Pomniejszonych o koszt mechanizmu racjonalnych usprawnień (jeśli dotyczy).

- 2. Rozliczenie kosztów pośrednich odbywa się poprzez rozliczenie we wniosku o płatność takiej wysokości kosztów pośrednich, obliczonych na podstawie poniesionych, udokumentowanych i zatwierdzonych w ramach tego wniosku bezpośrednich kosztów kwalifikowalnych w proporcji jaka wynika ze stawki ryczałtowej, o której mowa w ust. 1.
- 3. Jednostka realizująca Projekt zobowiązuje się zapewnić personel do obsługi Projektu posiadający kwalifikacje określone we wniosku o dofinansowanie lub zaangażować do obsługi Projektu osoby bezpośrednio wskazane we wniosku o dofinansowanie, w szczególności zapewnić koordynatora Projektu, zgodnie z opisem wskazanym we wniosku o dofinansowanie. Jednostka realizująca Projekt przekazuje dane<sup>23</sup> dotyczące koordynatora Projektu (osoby zarządzającej projektem) do Instytucji pośredniczącej przed podjęciem Decyzji wraz z wnioskiem, o którym mowa w § 18 ust. 2 Decyzji i zobowiązuje się do przekazania w SL2021 danych dotyczących pozostałego personelu zarządzającego wskazanego we wniosku o dofinansowanie, w terminie 30 dni kalendarzowych od podjęcia Decyzji lub w terminie późniejszym uzgodnionym z Instytucją pośredniczącą. W przypadku zmiany na danym stanowisku, Jednostka realizująca Projekt zobowiązuje się do przekazania danych w terminie 14 dni kalendarzowych od wystąpienia zmiany.
- 4. Na wysokość kosztów pośrednich rozliczanych stawką ryczałtową, o której mowa w ust. 1, mają wpływ nie tylko koszty wykazane we wnioskach o płatność, ale również wszelkiego rodzaju pomniejszenia w ramach Projektu, w tym:
	- 1) korekty finansowe;
	- 2) stwierdzenie niekwalifikowalności wydatków;
	- 3) pomniejszenia związane z niezrealizowaniem wskaźników produktu lub rezultatu.
- 5. Instytucja pośrednicząca, w przypadku rażącego naruszenia Decyzji przez Jednostkę realizującą Projekt w zakresie zarządzania Projektem, może obniżyć wartość kosztów pośrednich o kwotę korekty naliczonej zgodnie z załącznikiem nr 5. W przypadku stwierdzenia w ramach Projektu kilku kategorii rażącego naruszenia Decyzji, zgodnie z załącznikiem nr 5, wartość korekt stosowanych przy obniżaniu kosztów pośrednich nie jest sumowana.
- 6. W ramach kosztów pośrednich rozliczanych za pomocą stawki ryczałtowej wkład własny uznaje się za wkład pieniężny.
- 7. Niedopuszczalne jest wykazanie kosztów pośrednich w ramach kosztów bezpośrednich. Instytucja pośrednicząca weryfikuje czy w zestawieniu poniesionych kosztów bezpośrednich załączanym do wniosku o płatność nie zostały wykazane koszty pośrednie. Koszty pośrednie rozliczone w ramach kosztów bezpośrednich są niekwalifikowalne.

<sup>1</sup> <sup>23</sup> Minimalny zakres danych to: imię i nazwisko, stanowisko w projekcie, dane kontaktowe.

### **§ 5. Stawka jednostkowa 24**

- 1. Jednostka realizująca Projekt rozlicza w ramach Projektu stawkami jednostkowymi koszty …, zgodnie z …. Stawki dotyczą … – na warunkach i w wysokości określonej w regulaminie wyboru projektów, zgodnie z wnioskiem o dofinansowanie oraz wytycznymi dot. kwalifikowalności wydatków<sup>25</sup>.
- 2. W związku ze stawkami jednostkowymi, o których mowa w ust. 1, Jednostka realizująca Projekt zobowiązuje się osiągnąć odpowiadające im wskaźniki określone we wniosku o dofinansowanie oraz zobowiązuje się potwierdzić ich wykonanie. Dokumentami potwierdzającymi wykonanie stawki jednostkowej są: …<sup>26</sup> .
- 3. Kwota wydatków kwalifikowalnych rozliczanych w oparciu o stawki jednostkowe ustalana jest na podstawie przemnożenia stawki jednostkowej dla danego typu usługi przez liczbę usług faktycznie zrealizowanych w ramach Projektu.
- 4. W przypadku niezrealizowania lub niewłaściwego zrealizowania działania objętego stawką jednostkową, Instytucja pośrednicząca nie wypłaca Jednostce realizującej Projekt środków objętych tą stawką.
- 5. Indeksacja stawki jednostkowej, o której mowa w ust. 1, odbywa się na warunkach określonych w wytycznych EFS+ lub regulaminie wyboru projektów, o ile indeksacja jest dopuszczalna dla danej stawki jednostkowej.

### **§ 6. Płatności**

<u>.</u>

- 1. Dofinansowanie, o którym mowa w § 1 ust. 3 Decyzji, jest wypłacane w formie zaliczki w wysokości określonej w harmonogramie płatności, o którym mowa w ust. 2. W szczególnie uzasadnionych przypadkach dofinansowanie może być wypłacane w formie refundacji kosztów poniesionych przez Jednostkę realizującą Projekt lub partnerów<sup>27</sup>. Warunkiem przekazania transzy w formie refundacji jest zatwierdzenie wniosku o płatność, w którym Jednostka realizująca Projekt rozlicza wydatki w wysokości wyższej niż łączna wartość udzielonych zaliczek. Kwota refundacji powinna odpowiadać wysokości środków własnych zaangażowanych przez Jednostkę realizującą Projekt w ramach wydatków kwalifikowalnych.
- 2. Jednostka realizująca Projekt jest zobowiązana do sporządzania i przekazania do Instytucji pośredniczącej harmonogramu płatności, który jest zgodny z załącznikiem nr 2 do Decyzji. Ponadto jednostka realizująca Projekt jest zobowiązana do wprowadzenia harmonogramu płatności do CST2021 (aplikacja SL2021 Projekty) w terminie 5 dni roboczych od nadania przez Instytucję pośredniczącą uprawnień, o których mowa w § 19 ust. 2 Decyzji. Do czasu

<sup>24</sup> Paragraf dotyczy Projektu, w którym wydatki są rozliczane według stawek jednostkowych. Paragraf jest dostosowywany do specyfiki Projektu, w szczególności, gdy w Projekcie występują stawki jednostkowe na utworzenie i utrzymanie miejsca pracy w przedsiębiorstwie społecznym (PS) lub stawka jednostkowa stażu uczniowskiego.

<sup>25</sup>Uzupełnij ustęp zgodnie z wnioskiem o dofinansowanie.

<sup>26</sup> Uzupełnij ustęp o informację dotyczącą dokumentów.

<sup>27</sup> Dotyczy Projektu realizowanego w ramach partnerstwa.

uruchomienia modułu Harmonogram płatności w aplikacji SL2021 Projekty, jednostka realizująca Projekt jest zobowiązana do sporządzania harmonogramu płatności zgodnie z załącznikiem nr 2a do Decyzji w formie pliku "xlsx" oraz przekazywania go za pośrednictwem SL2021, w zakładce Załączniki, określając typ załącznika jako: <Inny>. Aktualizacje harmonogramu płatności są przekazywane zgodnie z ust. 3, wyłącznie za pośrednictwem SL2021.

- 3. Harmonogram płatności, o którym mowa w ust. 2, może być aktualizowany z inicjatywy Jednostki realizującej Projekt lub na wezwanie Instytucji pośredniczącej. Aktualizacja ta jest skuteczna, pod warunkiem akceptacji przez Instytucję pośredniczącą. Instytucja pośrednicząca akceptuje lub odrzuca zmianę harmonogramu płatności w CST2021, z zastrzeżeniem § 8 ust. 2 Decyzji.
- 4. Transze dofinansowania z EFS+ są przekazywane przez BGK na wyodrębniony dla Projektu rachunek płatniczy wskazany przez Jednostkę realizującą Projekt. Środki z budżetu państwa Instytucja pośrednicząca przekazuje bezpośrednio na wyodrębniony dla Projektu rachunek płatniczy wskazany przez Jednostkę realizującą Projekt.
- 5. Transze dofinansowania nie mogą być przeznaczone na cele inne niż związane z Projektem, w szczególności na tymczasowe finansowanie podstawowej, działalności niezwiązanej z Projektem. W przypadku naruszenia zasady, o której mowa w zdaniu pierwszym, stosuje się § 16 Decyzji.
- 6. Jednostka realizująca Projekt przekazuje odpowiednią część dofinansowania na pokrycie wydatków partnerów, zgodnie z Zasadą o partnerstwie. Wszystkie płatności związane z realizacją Projektu, pomiędzy Jednostką realizującą Projekt a partnerami, powinny być dokonywane za pośrednictwem wyodrębnionego dla projektu rachunku płatniczego Jednostki realizującej Projekt, o którym mowa w ust. 4, pod rygorem uznania poniesionych wydatków za niekwalifikowalne<sup>28</sup>.
- 7. Odsetki bankowe od przekazanych Jednostce realizującej Projekt transz dofinansowania podlegają zwrotowi, o ile przepisy odrębne nie stanowią inaczej, w terminie i na rachunek bankowy wskazany przez Instytucję pośredniczącą z końcem roku budżetowego oraz w terminie 30 dni kalendarzowych od zakończenia realizacji Projektu.
- 8. Zaliczki pochodzące z dotacji celowej niewydatkowane w ramach Projektu, podlegają zwrotowi na rachunek wskazany przez Instytucję pośredniczącą, nie później niż do dnia złożenia wniosku o płatność końcową.

### **§ 7. Zaliczka**

1. Instytucja pośrednicząca i Jednostka realizująca Projekt ustalają następujące warunki przekazania transzy dofinansowania, z zastrzeżeniem ust. 2-4:

<sup>1</sup> <sup>28</sup>Dotyczy Projektu realizowanego w ramach partnerstwa, z wyłączeniem partnerów będących państwowymi jednostkami budżetowymi.

- 1) pierwsza transza dofinansowania jest przekazywana w wysokości określonej w harmonogramie płatności, o którym mowa w § 6 ust. 2 Decyzji, na podstawie zatwierdzonego pierwszego wniosku o płatność;
- 2) kolejne transze dofinansowania (n+1) są przekazywane po łącznym spełnieniu warunków:
	- a) złożeniu i zweryfikowaniu wniosku o płatność rozliczającego poprzednią transzę dofinansowania (n) przez Instytucję pośredniczącą zgodnie z § 8 Decyzji, w którym wykazano wydatki kwalifikowalne rozliczające co najmniej 70% łącznej kwoty dotychczas otrzymanych transz zaliczki<sup>29</sup>, z zastrzeżeniem że nie stwierdzono okoliczności, o których mowa w § 17 ust. 1 Decyzji;
	- b) zatwierdzeniu przez Instytucję pośredniczącą wniosku o płatność rozliczającego przedostatnią transzę dofinansowania (n-1), zgodnie z § 8 $^{\rm 30}$ Decyzji.
- 2. Transze dofinansowania są przekazywane:

<u>.</u>

- 1) w zakresie środków, o których mowa w § 1 ust. 3 pkt 1 Decyzji w terminie płatności, o którym mowa w § 2 pkt 5 rozporządzenia Ministra Finansów z dnia 21 grudnia 2012 r. w sprawie płatności w ramach programów finansowanych z udziałem środków europejskich oraz przekazywania informacji dotyczących tych płatności (Dz. U. z 2021 r. poz. 2081 z późn. zm.), przy czym Instytucja pośrednicząca zobowiązuje się do przekazania BGK zlecenia płatności niezwłocznie po zatwierdzeniu wniosku o płatność rozliczającego ostatnią transzę dofinansowania;
- 2) w zakresie środków, o których mowa w § 1 ust. 3 pkt 2 Decyzji, w terminie płatności, o którym mowa w pkt 1.
- 3. Jeśli nie można wypłacić transzy dofinansowania z powodu okresowego braku środków, o których mowa w § 1 ust. 3 Decyzji, Jednostka realizująca Projekt ma prawo renegocjować harmonogram realizacji Projektu i harmonogram płatności, o których mowa odpowiednio w § 3 ust. 7 pkt 2 i § 6 ust. 2 Decyzji.
- 4. W przypadku braku wystarczających środków na rachunku bankowym Instytucji pośredniczącej (dotyczy współfinansowania z budżetu państwa), z którego dokonywana jest płatność, dofinansowanie zostanie wypłacone Jednostce realizującej Projekt niezwłocznie po wpływie w niezbędnej wysokości środków dotacji celowej na rachunek bankowy Instytucji pośredniczącej. Instytucja pośredniczącej nie odpowiada za brak płynności finansowej na rachunku bankowym BGK, z którego dokonywana jest wypłata środków z EFS+.
- 5. Z zachowaniem zasad wskazanych w § 8 ust. 22-23 Decyzji, Instytucja pośrednicząca może wstrzymać wypłatę transzy dofinansowania, gdy zachodzi uzasadnione podejrzenie, że w związku z realizacją Projektu doszło do powstania poważnych nieprawidłowości, w szczególności oszustwa, bądź Jednostka

<sup>&</sup>lt;sup>29</sup> Gdy zastosowanie wskazanego poziomu rozliczenia uniemożliwia finansowanie Projektu zgodnie z harmonogramem realizacji Projektu, Instytucja pośrednicząca dopuszcza możliwość przekazania transz zaliczki zgodnie z zatwierdzonym harmonogramem płatności.

<sup>30</sup> Dotyczy Projektu, w ramach którego wypłacono co najmniej dwie transze dofinansowania.

realizująca Projekt utrudnia przeprowadzenie czynności kontrolnych. Instytucja pośrednicząca informuje Jednostkę realizującą Projekt o wstrzymaniu wypłaty transzy dofinansowania i o jego przyczynach.

### **§ 8. Rozliczenie płatności**

- 1. Wniosek o płatność, w ramach którego Jednostka realizująca Projekt:
	- 1) wnioskuje o przekazanie dofinansowania w formie zaliczki lub refundacji,
	- 2) wykazuje wydatki poniesione na realizację Projektu,
	- 3) przekazuje informację o postępie realizacji Projektu

– oraz dokumenty niezbędne do rozliczenia Projektu określone w Decyzji są składane przez Jednostkę realizującą Projekt za pośrednictwem CST2021.

- 2. Gdy z powodów technicznych nie jest możliwe złożenie za pośrednictwem CST2021 dokumentów, o których mowa w ust. 1, Jednostka realizująca Projekt, za zgodą Instytucji pośredniczącej, składa je w inny sposób wskazany przez tę instytucję<sup>31</sup>.
- 3. Jednostka realizująca Projekt składa pierwszy wniosek o płatność, będący podstawą wypłaty pierwszej transzy dofinansowania, niezwłocznie po podjęciu Decyzji, pod warunkiem nadania przez Instytucję pośredniczącą uprawnień, o których mowa w § 18 ust. 2 Decyzji.
- 4. Jednostka realizująca Projekt składa drugi i kolejne wnioski o płatność za okresy rozliczeniowe, zgodnie z harmonogramem płatności, o którym mowa w § 6 ust. 2 Decyzji, w terminie do 10 dni roboczych od zakończenia okresu rozliczeniowego, a wniosek o płatność końcową w terminie do 30 dni kalendarzowych od zakończenia okresu realizacji Projektu.
- 5. Jednostka realizująca Projekt zobowiązuje się do:
	- 1) przedkładania wraz z wnioskiem o płatność informacji o wszystkich uczestnikach Projektu w SM EFS na warunkach określonych w wytycznych dot. monitorowania,
	- 2) wykazywania i opisania w części wniosku o płatność dotyczącej postępu rzeczowego z realizacji Projektu, które z działań równościowych zaplanowanych we wniosku o dofinansowanie zostały zrealizowane oraz w jaki sposób realizacja Projektu wpłynęła na sytuację osób z niepełnosprawnościami, a także na równość kobiet i mężczyzn lub innych grup wskazanych we wniosku o dofinansowanie, a także do wskazania (o ile będą występować) problemów lub trudności w realizacji zasady równości kobiet i mężczyzn w Projekcie. Obowiązek opisania tych działań powstaje tylko wówczas, gdy opisywany we wniosku o płatność postęp rzeczowy i rozliczane w nim wydatki dotyczą działań, przy realizacji których powinny być stosowane ww. zasad.

<sup>1</sup> <sup>31</sup>Niezależnie od powyższego Jednostka realizująca Projekt uzupełnia CST2021 nie później niż w ciągu 3 dni roboczych po usunięciu awarii.

- 6. Instytucja pośrednicząca weryfikuje pierwszą wersję wniosku o płatność w terminie 20 dni roboczych od dnia jej otrzymania, a kolejne wersje w terminie do 15 dni roboczych od dnia ich otrzymania. Gdy weryfikacja obejmuje także inne dokumenty niż rachunki i faktury wraz z dowodami zapłaty, Instytucja pośrednicząca wydłuża termin weryfikacji, o czym informuje Jednostkę realizującą Projekt, z zastrzeżeniem ust. 22. Do ww. terminów nie wlicza się czasu oczekiwania przez Instytucję pośredniczącą na dokumenty i informacje, o których mowa odpowiednio w ust. 7 i 12.
- 7. Jednostka realizująca Projekt zobowiązuje się do składania na wezwanie Instytucji pośredniczącej wskazanych przez nią dokumentów niezbędnych do weryfikacji wniosku o płatność.
- 8. Jednostka realizująca Projekt zobowiązuje się ująć każdy wydatek kwalifikowalny we wniosku o płatność przekazywanym do Instytucji pośredniczącej w terminie do 3 miesięcy od dnia jego poniesienia.
- 9. Kwalifikowalność poniesionych wydatków oceniana jest w trakcie realizacji Projektu, w trakcie kontroli Projektu na miejscu, kontroli trwałości oraz innych czynności kontrolnych prowadzonych przez podmioty do tego upoważnione, o których mowa w § 11 Decyzji.
- 10. W przypadku rażących lub notorycznych naruszeń "Standardów dostępności", stanowiących załącznik nr 2 do wytycznych równościowych lub uchylania się Jednostki realizującej Projekt od realizacji działań naprawczych, Instytucja pośrednicząca może uznać część wydatków Projektu za niekwalifikowalne.
- 11.Do oceny kwalifikowalności poniesionych wydatków stosuje się wersję wytycznych dot. kwalifikowalności wydatków, obowiązującą w dniu poniesienia wydatku. Gdy ogłoszona w trakcie realizacji Projektu (po podjęciu Decyzji) wersja ww. wytycznych wprowadza rozwiązania korzystniejsze dla Jednostki realizującej Projekt, będą one miały zastosowanie w odniesieniu do wydatków poniesionych przed tym dniem, pod warunkiem, że ww. rozwiązania nie są sprzeczne z zapisami regulaminu wyboru projektów.
- 12.W przypadku stwierdzenia błędów formalnych, merytorycznych lub rachunkowych w złożonym wniosku o płatność, Instytucja pośrednicząca wzywa Jednostkę realizującą Projekt do poprawienia lub uzupełnienia wniosku bądź do złożenia dodatkowych wyjaśnień w terminie wyznaczonym przez Instytucję pośredniczącą. Powyższe nie wyklucza możliwości uzupełnienia lub poprawienia wniosku o płatność przez Instytucję pośredniczącą, z zastrzeżeniem ust. 13.
- 13.Instytucja pośredniczącą nie może poprawiać lub uzupełniać:
	- 1) zestawienia dokumentów potwierdzających wydatki poniesione i objęte wnioskiem o płatność, o ile nie dotyczy to oczywistych pomyłek pisarskich i pomyłek rachunkowych,
	- 2) załączonych dokumentów potwierdzających poniesione wydatki, o ile nie dotyczy to oczywistych omyłek w opisie załączonych dokumentów.
- 14.Instytucja pośredniczącą, po pozytywnym zweryfikowaniu wniosku o płatność, przekazuje Jednostce realizującej Projekt informację o wyniku weryfikacji wniosku o płatność, przy czym informacja ta powinna zawierać:
- 1) kwotę wydatków, które zostały uznane za niekwalifikowalne wraz z uzasadnieniem;
- 2) zatwierdzoną kwotę rozliczenia kwoty dofinansowania oraz wkładu własnego<sup>32</sup>, wynikającą z pomniejszenia kwoty wydatków rozliczanych we wniosku o płatność o wydatki niekwalifikowalne, o których mowa w pkt 1.
- 15.Jednostka realizująca Projekt ma prawo wnieść w terminie 14 dni kalendarzowych od dnia otrzymania informacji, o której mowa w ust. 14, zastrzeżenia do ustaleń Instytucji pośredniczącej w zakresie wydatków niekwalifikowalnych. Zapisy art. 27 ust. 2-12 ustawy wdrożeniowej stosuje się wówczas odpowiednio. Gdy Instytucja pośrednicząca nie uzna zasadności ww. zastrzeżeń i Jednostka realizująca Projekt nie zastosuje się do zaleceń Instytucji pośredniczącej dotyczących sposobu skorygowania wydatków niekwalifikowalnych w ramach dofinansowania udzielonego w formie zaliczki, ma zastosowanie § 16 Decyzji, przy czym ze względu na stwierdzenie nieprawidłowości przed zatwierdzeniem wniosku o płatność, wezwanie do zwrotu w trybie art. 207 ustawy o finansach publicznych nie jest równoznaczne z nałożeniem korekty finansowej.
- 16.W przypadku niezłożenia wniosku o płatność na kwotę wydatków kwalifikowalnych lub niezwrócenia niewykorzystanej części zaliczki w terminie 14 dni kalendarzowych od dnia upływu terminu, o którym mowa w ust. 4, od środków pozostałych do rozliczenia, przekazanych w ramach zaliczki, nalicza się odsetki w wysokości określonej jak dla zaległości podatkowych, liczone od dnia przekazania środków do dnia złożenia wniosku o płatność lub do dnia zwrócenia niewykorzystanej części zaliczki. Do zwrotu odsetek, zastosowanie mają przepisy art. 189 ust. 3a-3c i ust. 3e ustawy o finansach publicznych. Powyższy przepis dotyczy wniosków o płatność, które zgodnie z harmonogramem płatności, o którym mowa w § 6 ust. 2 Decyzji, miały być złożone w celu przekazania kolejnej transzy dofinansowania oraz wniosku o płatność końcową.
- 17.W przypadku wskazanym w ust. 16, należy niezwłocznie zaktualizować harmonogram płatności, o którym mowa w § 6 ust. 2 Decyzji, aby był on aktualny w odniesieniu do następnego okresu rozliczeniowego.
- 18.Jednostka realizująca Projekt jest zobowiązana do rozliczenia całości otrzymanego dofinansowania we wniosku o płatność końcową. Gdy z rozliczenia wynika, że dofinansowanie nie zostało w całości wykorzystane na wydatki kwalifikowalne, Jednostka realizująca Projekt zwraca tę część dofinansowania w terminie 30 dni kalendarzowych od dnia zakończenia okresu realizacji Projektu. W przypadku niedokonania ww. zwrotu, stosuje się przepisy § 16 Decyzji.
- 19.Na etapie rozliczenia wniosku o płatność końcową, kwalifikowalność wydatków w Projekcie oceniana jest w odniesieniu do stopnia osiągnięcia założeń merytorycznych określonych we wniosku o dofinansowanie i mierzonych poprzez wskaźniki produktu i rezultatu bezpośredniego, co jest określane jako "reguła proporcjonalności", z zastrzeżeniem ust. 20. Zgodnie z regułą proporcjonalności, weryfikowaną według stanu na zakończenie realizacji Projektu, w przypadku

<u>.</u>

<sup>32</sup> Dotyczy Jednostki realizującej Projekt zobowiązanej do wniesienia wkładu własnego.

nieosiągnięcia założeń merytorycznych Projektu, Instytucja pośrednicząca może uznać za niekwalifikowalne wszystkie wydatki lub odpowiednią część wydatków dotychczas rozliczonych w ramach Projektu. Wysokość wydatków niekwalifikowalnych uzależniona jest od stopnia nieosiągnięcia założeń merytorycznych Projektu. Wydatki niekwalifikowalne z tytułu reguły proporcjonalności obejmują wydatki związane z zadaniem merytorycznym (zadaniami merytorycznymi), którego/ych założenia nie zostały osiągnięte oraz proporcjonalnie koszty pośrednie.

- 20.Za prawidłowo zrealizowaną część Projektu należy uznać część rozliczoną zgodnie z regułą proporcjonalności, o której mowa w ust. 19, pod warunkiem że Jednostka realizująca Projekt osiągnie co najmniej 30% założonych we wniosku o dofinansowanie wartości docelowych wskaźników rezultatu i produktu, odnoszących się do zadań przedstawionych przez Jednostkę realizującą Projekt jako wykonane i do rozliczenia. W przeciwnym przypadku Jednostka realizująca Projekt może zostać zobowiązana do zwrotu całości otrzymanego dofinansowania dotyczącego realizacji założeń merytorycznych, w ramach których nie został osiągnięty minimalny limit procentowy wartości docelowych wskaźników produktu i rezultatu. Zwrot dofinansowania jest dokonywany wraz z odsetkami w wysokości określonej jak dla zaległości podatkowych, liczonymi od dnia przekazania środków dofinansowania na rachunek płatniczy wskazany przez Jednostkę realizującą Projekt.
- 21.Instytucja pośrednicząca może:
	- 1) odstąpić od rozliczenia Projektu zgodnie z regułą proporcjonalności w przypadku wystąpienia siły wyższej;
	- 2) odstąpić od żądania zwrotu wydatków niekwalifikowanych z tytułu reguły proporcjonalności, jeśli Jednostka realizująca Projekt o to wnioskuje i należycie uzasadni przyczyny nieosiągnięcia założeń, w szczególności wykaże swoje starania zmierzające do osiągnięcia założeń Projektu.
- 22.Na podstawie weryfikacji, o której mowa w ust. 14, dofinansowanie jest przekazywane na wskazany przez Jednostkę realizującą Projekt rachunek płatniczy w terminie nie dłuższym niż 80 dni kalendarzowych, licząc od dnia złożenia wniosku o płatność, z zastrzeżeniem ust. 23. Warunkiem przekazania dofinansowania jest dostępność środków, o której mowa w art. 74 ust. 1 lit. b) rozporządzenia ogólnego.
- 23.Bieg terminu płatności, o którym mowa w ust. 22, może zostać wstrzymany, jeżeli informacje przedstawione przez Jednostkę realizującą Projekt nie pozwolą Instytucji pośredniczącej ustalić, czy kwota jest należna. Jednostka realizująca Projekt jest informowana o wstrzymaniu biegu terminu i o jego przyczynach.

#### **§ 9. Zamówienia<sup>33</sup>**

<sup>1</sup> <sup>33</sup> Paragraf nie dotyczy kosztów pośrednich rozliczanych według stawki ryczałtowej, o której mowa w § 4 Decyzji.

- 1. Jednostka realizująca Projekt zobowiązuje do stosowania właściwych przepisów o zamówieniach publicznych, tj.:
	- 1) ustawy Pzp w zakresie, w jakim ta ustawa Pzp ma zastosowanie do Jednostki realizującej Projekt i realizowanego Projektu;
	- 2) wytycznych dot. kwalifikowalności wydatków, gdy na mocy ustawy, o której mowa w pkt 1 Jednostka realizująca Projekt nie jest zobowiązana do stosowania jej przepisów ze względu na wartość zamówienia lub ze względu na wyłączenia podmiotowe/ przedmiotowe.
- 2. W przypadku zamówień o wartości szacunkowej nieprzekraczającej kwoty 50 000 zł netto (tj. bez VAT), Jednostka realizująca Projekt zobowiązana jest do dokonywania wydatków:
	- 1) w sposób celowy i oszczędny, z zachowaniem zasad: uzyskiwania najlepszych efektów z danych nakładów i optymalnego doboru metod i środków służących osiągnięciu założonych celów;
	- 2) w sposób umożliwiający terminową realizację Projektu;
	- 3) w wysokości i terminach wynikających z zaciągniętych zobowiązań.
- 3. Instytucja pośrednicząca zastrzega sobie prawo do weryfikacji wydatków, o których mowa w ust. 2 (np. poprzez analizę cen/cenników potencjalnych wykonawców zamówienia) oraz uznania całości tych wydatków za niekwalifikowalne bądź pomniejszenia wydatków kwalifikowalnych oraz dofinansowania w przypadku stwierdzenia w tym zakresie naruszeń Jednostki realizującej Projekt, w tym w szczególności w przypadku stwierdzenia poniesienia wydatku po cenie zawyżonej w stosunku do rynkowej.
- 4. Do oceny prawidłowości przeprowadzonego postępowania o udzielenie zamówienia oraz zawartej w ramach Projektu umowy w sprawie zamówienia, stosuje się wersję ustawy Pzp lub wytycznych dot. kwalifikowalności wydatków obowiązującą w dniu wszczęcia postępowania, które zakończyło się zawarciem danej umowy.
- 5. W odniesieniu do zamówień, do których nie stosuje się przepisów ustawy Pzp, gdy obowiązująca na dzień oceny prawidłowości umowy wersja wytycznych dot. kwalifikowalności wydatków wprowadza rozwiązania korzystniejsze dla Jednostki realizującej Projekt a, do oceny prawidłowości zawartych umów stosuje się wersję korzystniejszą.
- 6. Jednostka realizująca Projekt zobowiązuje się do przekazywania Instytucji pośredniczącej dokumentacji dotyczącej przeprowadzonego zamówienia, w tym do wprowadzenia do CST2021 (moduł Zamówienia publiczne<sup>34</sup>), informacji o przeprowadzonym postępowaniu dotyczącym zamówienia wraz z dokumentacją, niezwłocznie po rozstrzygnięciu tego postępowania i zawarciu umowy z wykonawcą.
- 7. Gdy Instytucja pośrednicząca stwierdzi naruszenie przez Jednostkę realizującą Projekt przepisów o zamówieniach (naruszenia prawa unijnego lub prawa krajowego) oraz warunków i procedur określonych w wytycznych dot.

<u>.</u>

<sup>34</sup> Funkcjonalność ta nie dotyczy postępowań dokumentowanych w Bazie konkurencyjności.

kwalifikowalności wydatków, pomniejszy wydatki kwalifikowalne lub nałoży korektę finansową na zasadach wskazanych w Wytycznych dotyczących sposobu korygowania nieprawidłowych wydatków na lata 2021-2027. Jednostka realizująca Projekt na mocy Decyzji wyraża zgodę na zastosowanie wytycznych, o których mowa w zdaniu poprzedzającym w sytuacji stwierdzenia przez Instytucję pośredniczącą nieprawidłowości, skutkującej koniecznością pomniejszenia wydatków kwalifikowalnych lub nałożeniem korekty finansowej.

- 8. Przy udzielaniu zamówień Jednostka realizująca Projekt jest zobowiązana do stosowania preferencji dla Podmiotów Ekonomii Społecznej (PES). Preferencje mogą być realizowane m.in. poprzez:
	- 1) zlecanie zadań na zasadach określonych w ustawie z dnia 24 kwietnia 2003 r. o działalności pożytku publicznego i o wolontariacie (Dz. U. z 2023 r. poz. 571) lub stosowanie innych przewidzianych prawem trybów, w tym z ustawy z dnia 5 sierpnia 2022 r. o ekonomii społecznej (Dz. U. z 2023 r. poz. 1287 z późn. zm.) czy ustawy z dnia 27 kwietnia 2006 r. o spółdzielniach socjalnych (Dz. U. z 2023 r. poz. 802);
	- 2) zlecanie zadań na podstawie ustawy Pzp z wykorzystaniem klauzul społecznych.
- 9. Jednostka realizująca Projekt zobowiązuje się do:
	- 1) uwzględnienia w każdym postępowaniu o udzielenie zamówienia przesłanek wykluczenia wykonawcy, o których mowa w:
		- a) art. 7 ust. 1 ustawy z dnia 13 kwietnia 2022 r. o szczególnych rozwiązaniach w zakresie przeciwdziałania wspieraniu agresji na Ukrainę oraz służących ochronie bezpieczeństwa narodowego (Dz. U. z 2023 r. poz. 1497 z późn. zm.),
		- b) art. 5k Rozporządzenia (UE) nr 833/2014 z dnia 31 lipca 2014 roku dotyczące środków ograniczających w związku z działaniami Rosji destabilizującymi sytuację na Ukrainie (Dz. Urz. UE L 229 z 31.07.2014, str. 1, z późn. zm.);
	- 2) wykluczenia wykonawcy na podstawie przesłanek, o których mowa w pkt 1.

### **§ 10. Monitoring, sprawozdawczość i ewaluacja**

- 1. Jednostka realizująca Projekt jest zobowiązana do systematycznego pomiaru wartości wskaźników osiągniętych dzięki realizacji Projektu, zgodnie z wnioskiem o dofinansowanie, w okresie realizacji i trwałości rezultatów i/lub trwałości Projektu, o których mowa w § 15 Decyzji.
- 2. Jednostka realizująca Projekt jest zobowiązana do systematycznego monitorowania przebiegu realizacji Projektu oraz niezwłocznego, w terminie nie dłuższym niż 14 dni kalendarzowych od dnia uzyskania informacji o wystąpieniu nieprawidłowości lub podjęcia decyzji o zaprzestaniu realizacji Projektu, informowania Instytucji pośredniczącej o zaistniałych nieprawidłowościach lub o

zamiarze zaprzestania realizacji Projektu, w tym o zagrożeniu niewykonania wskaźników.

- 3. Jednostka realizująca Projekt jest zobowiązana do przekazywania Instytucji pośredniczącej wszelkich dokumentów i informacji związanych z realizacją Projektu, w terminie wskazanym przez tę instytucję.
- 4. Jednostka realizująca Projekt zobowiązuje się współpracować z podmiotami zewnętrznymi, które na zlecenie Instytucji pośredniczącej lub innych uprawnionych podmiotów przeprowadzają badanie ewaluacyjne. Jednostka realizująca Projekt zobowiązuje się udzielać podmiotom przeprowadzającym badanie ewaluacyjne wszelkich informacji oraz udostępniać wszelkie dokumenty, w zakresie niezbędnym do przeprowadzenia badania, w tym do udziału w wywiadach, ankietach oraz badaniach ewaluacyjnych przeprowadzanych innymi metodami.
- 5. Jednostka realizująca Projekt zobowiąże uczestników Projektu, na etapie ich rekrutacji do Projektu, do przekazania informacji dotyczących ich sytuacji po zakończeniu udziału w Projekcie (do 4 tygodni od zakończenia udziału), zgodnie z zakresem danych określonych w wytycznych dot. monitorowania (tzw. wspólne wskaźniki rezultatu bezpośredniego).
- 6. Jednostka realizująca Projekt zobowiązuje się sporządzić szczegółowy harmonogram udzielania wsparcia w Projekcie i przekazać go do Instytucji pośredniczącej w CST2021, co najmniej na 7 dni kalendarzowych przed rozpoczęciem udzielania wsparcia. Harmonogram ten powinien obejmować przynajmniej kolejne 30 dni kalendarzowych i zawierać co najmniej informację o rodzaju wsparcia oraz dokładną datę, godzinę, adres i formę realizacji wsparcia (stacjonarnie/ zdalnie). W przypadku zmian informacje zawarte w harmonogramie powinny być na bieżąco aktualizowane w ww. trybie. Niedopełnienie obowiązku wskazanego w tym ustępie może skutkować obniżeniem kosztów pośrednich, zgodnie z § 4 ust. 6 Decyzji.

### **§ 11. Kontrola i audyt**

- 1. W zakresie prawidłowości realizacji Projektu, Jednostka realizująca Projekt jest zobowiązana poddać się kontroli i audytom przeprowadzanym przez podmioty uprawnione do ich przeprowadzenia.
- 2. Kontrole i audyty będą prowadzone zgodnie z art. 24-27 ustawy wdrożeniowej oraz innymi mającymi zastosowanie przepisami powszechnie obowiązującego prawa.
- 3. Kontrole oraz audyty mogą być przeprowadzane w każdym czasie od dnia otrzymania przez Jednostkę realizującą Projekt informacji o wyborze Projektu do dofinansowania, z wyjątkiem określonym w art. 24 ust. 3 ustawy wdrożeniowej, nie później niż 5 lat liczonych od 31 grudnia roku, w którym została dokonana płatność końcowa na rzecz Jednostki realizującej Projekt, o której mowa w § 15 ust. 3 Decyzji, z zastrzeżeniem przepisów, które mogą przewidywać dłuższy termin przeprowadzania kontroli, dotyczących pomocy publicznej oraz podatku VAT.
- 4. Kontrola może zostać przeprowadzona zarówno w siedzibie Jednostki realizującej Projekt, w siedzibie partnera (jeśli Projekt jest realizowany w partnerstwie) i w miejscu realizacji Projektu, przy czym niektóre czynności kontrolne mogą być prowadzone w siedzibie podmiotu kontrolującego na podstawie danych i dokumentów zamieszczonych w CST2021 i innych dokumentów przekazywanych przez Jednostkę realizującą Projekt. W uzasadnionych przypadkach, m. in. gdy wsparcie w ramach Projektu jest udzielane w formule zdalnej, możliwe jest prowadzenie czynności kontrolnych zdalnie, za pośrednictwem kanałów komunikacji elektronicznej.
- 5. Jednostka realizująca Projekt zobowiązuje się udostępnić podmiotom, o których mowa w ust. 1, dokumenty związane bezpośrednio z realizacją Projektu, w szczególności dokumenty umożliwiające potwierdzenie kwalifikowalności wydatków, zapewnić dostep do pomieszczeń i terenu realizacji Projektu lub pomieszczeń kontrolowanego projektu, dostęp do związanych z Projektem systemów teleinformatycznych, w tym baz danych, kodów źródłowych i innych dokumentów elektronicznych wytworzonych w ramach projektu, umożliwić sporządzenie, a na żądanie osoby kontrolującej sporządzić kopie, odpisy, lub wyciągi z dokumentów oraz zestawienia lub obliczenia sporządzane na podstawie dokumentów związanych z realizacją Projektu oraz udzielać wszelkich wyjaśnień dotyczących realizacji Projektu.
- 6. Jeżeli jest to konieczne do stwierdzenia kwalifikowalności wydatków ponoszonych w ramach realizacji Projektu, Jednostka realizująca Projekt jest zobowiązana udostępnić podmiotom, o których mowa w ust. 1, również dokumenty niezwiązane bezpośrednio z realizacją Projektu.
- 7. Podmioty uprawnione do przeprowadzania kontroli lub audytu, w celu potwierdzenia prawidłowości i kwalifikowalności poniesionych wydatków, w związku z podejrzeniem wystąpienia nadużycia finansowego lub złożenia przez Jednostkę realizującą Projekt niewystarczających wyjaśnień, mogą zwrócić się o złożenie wyjaśnień do innych niż Jednostka realizująca Projekt podmiotów lub osób zaangażowanych w realizację Projektu, w tym uczestników projektu, ostatecznych odbiorców, wykonawców lub podwykonawców. Te podmioty lub te osoby są zobowiązane udzielić wyjaśnień lub udostępnić instytucji kontrolującej dokumenty dotyczące realizacji Projektu.
- 8. W wyniku kontroli mogą być wydawane zalecenia pokontrolne, a Jednostka realizująca Projekt jest zobowiązana do podjęcia stosownych działań naprawczych w terminie określonym w tych zaleceniach.
- 9. Ustalenia podmiotów, o których mowa w ust. 1, mogą prowadzić do korekty wydatków kwalifikowalnych rozliczonych w ramach Projektu.
- 10. Jednostka realizująca Projekt jest zobowiązana do informowania Instytucji pośredniczącej o wynikach kontroli i audytów przeprowadzonych w ramach Projektu przez podmioty inne niż Instytucja pośrednicząca, w terminie 7 dni roboczych od ich otrzymania. Jednostka realizująca Projekt jest również zobowiązana do informowania Instytucji pośredniczącej o sporządzonych

wyjaśnieniach oraz do przekazywania informacji na temat wykonania zaleceń pokontrolnych.

11. W ramach kontroli Projektu Instytucja pośrednicząca weryfikuje zgodność Projektu z wytycznymi równościowymi i art. 9 rozporządzenia ogólnego. Instytucja pośrednicząca może także w dowolnym momencie zdecydować o przeprowadzeniu kontroli ad hoc w tym zakresie.

### **§ 12. Komunikacja i widoczność**

- 1. Jednostka realizująca Projekt jest zobowiązana do wypełniania obowiązków informacyjnych i promocyjnych, w tym informowania społeczeństwa o dofinansowaniu projektu przez Unię Europejską, zgodnie z rozporządzeniem ogólnym (w szczególności z załącznikiem IX-Komunikacja i Widoczność) oraz zgodnie z załącznikiem nr 3 do Decyzji (wyciąg z zapisów podręcznika dla beneficienta).
- 2. W okresie realizacji Projektu, o którym mowa w § 2 ust. 1 Decyzji, Jednostka realizująca Projekt jest zobowiązana do:
	- 1) umieszczania w widoczny sposób znaku Funduszy Europejskich, znaku barw Rzeczypospolitej Polskiej (jeśli dotyczy; wersja pełnokolorowa) i znaku Unii Europejskiej na:
		- a) wszystkich prowadzonych działaniach informacyjnych i promocyjnych dotyczących Projektu,
		- b) wszystkich dokumentach i materiałach (m.in. produkty drukowane lub cyfrowe) podawanych do wiadomości publicznej,
		- c) wszystkich dokumentach i materiałach dla osób i podmiotów uczestniczących w Projekcie,
		- d) produktach, sprzęcie, pojazdach, aparaturze itp. powstałych lub zakupionych z Projektu, poprzez umieszczenie trwałego oznakowania w postaci naklejek;
	- 2) umieszczenia w miejscu realizacji Projektu trwałej tablicy informacyjnej podkreślającej fakt otrzymania dofinansowania z UE, niezwłocznie po rozpoczęciu fizycznej realizacji Projektu obejmującego inwestycje rzeczowe lub zainstalowaniu zakupionego sprzętu, jeśli całkowity koszt Projektu przekracza 100 000 EUR<sup>35</sup>. Gdy miejsce realizacji Projektu nie zapewnia swobodnego dotarcia do ogółu społeczeństwa z informacją o realizacji tego Projektu, umiejscowienie tablicy powinno być uzgodnione z Instytucją pośredniczącą. Tablica musi być umieszczona niezwłocznie po rozpoczęciu fizycznej realizacji Projektu lub zainstalowaniu zakupionego sprzętu aż do końca okresu trwałości Projektu;
	- 3) w przypadku projektów innych niż te, o których mowa w pkt 2, umieszczenia w widocznym miejscu realizacji Projektu przynajmniej jednego trwałego plakatu o

<sup>1</sup> <sup>35</sup>Całkowity koszt projektu obejmuje koszty kwalifikowane i niekwalifikowane. Koszt Projektu należy przeliczyć według kursu Europejskiego Banku Centralnego z przedostatniego dnia pracy Komisji Europejskiej w miesiącu poprzedzającym miesiąc podjęcia Decyzji.

minimalnym formacie A3 lub podobnej wielkości elektronicznego wyświetlacza, podkreślającego fakt otrzymania dofinansowania z UE;

- 4) umieszczenia krótkiego opisu Projektu na stronie internetowej Jednostki realizującej Projekt i na jego stronach mediów społecznościowych, jeśli je posiada. Opis Projektu musi zawierać:
	- a) tytuł Projektu lub jego skróconą nazwę,
	- b) znak Funduszy Europejskich, znak barw Rzeczypospolitej Polskiej i znak Unii Europejskiej;
	- c) zadania, działania, które będą realizowane w ramach Projektu (opis, co zostanie zrobione, zakupione etc.),
	- d) grupy docelowe (do kogo skierowany jest projekt, kto z niego skorzysta),
	- e) cel lub cele Projektu,
	- f) efekty, rezultaty Projektu (jeśli opis zadań, działań nie zawiera opisu efektów, rezultatów),
	- g) wartość Projektu (łączny koszt projektu),
	- h) wysokość wkładu Funduszy Europejskich;
- 5) jeżeli Projekt ma znaczenie strategiczne lub jego całkowity koszt przekracza 10 mln EUR36, zorganizowania wydarzenia lub działania informacyjnopromocyjnego (np. konferencję prasową, wydarzenie promujące Projekt, prezentację Projektu na targach branżowych) w ważnym momencie realizacji Projektu, np. na otwarcie Projektu, zakończenie Projektu lub jego ważnego etapu np. rozpoczęcie inwestycji, oddanie inwestycji do użytkowania itp. Do udziału w wydarzeniu informacyjno-promocyjnym należy zaprosić z co najmniej 4-tygodniowym wyprzedzeniem przedstawicieli KE i Instytucji pośredniczącej za pośrednictwem poczty elektronicznej: [EMPL-B5-](mailto:EMPL-B5-UNIT@ec.europa.eu) [UNIT@ec.europa.eu](mailto:EMPL-B5-UNIT@ec.europa.eu) oraz [zit@um.bydgoszcz.pl;](mailto:zit@um.bydgoszcz.pl)
- 6) dokumentowania działań informacyjnych i promocyjnych prowadzonych w ramach Projektu.
- 3. Jednostka realizująca Projekt, która realizuje Projekt o całkowitym koszcie przekraczającym 5 mln EUR<sup>37</sup>, informuje Instytucję pośredniczącą o:
	- 1) planowanych wydarzeniach informacyjno-promocyjnych związanych z Projektem,
	- 2) innych planowanych wydarzeniach i istotnych okolicznościach związanych z realizacją Projektu, które mogą mieć znaczenie dla opinii publicznej i mogą służyć budowaniu marki Funduszy Europejskich.
- 4. Jednostka realizująca Projekt przekazuje informacje o planowanych wydarzeniach, o których mowa w ust. 3, na co najmniej 14 dni kalendarzowych przed wydarzeniem za pośrednictwem poczty elektronicznej na adres: [zit@um.bydgoszcz.pl](mailto:zit@um.bydgoszcz.pl) Informacja powinna wskazywać dane kontaktowe osób ze strony Jednostki realizującej Projekt zaangażowanych w wydarzenie.

1

<sup>36</sup> Patrz przypis powyżej.

<sup>37</sup> Patrz przypis powyżej.

- 5. Każdorazowo na prośbę Instytucji pośredniczącej, Jednostka realizująca Projekt jest zobowiązana do zorganizowania wspólnego wydarzenia informacyjnopromocyjnego dla mediów (np. briefingu prasowego, konferencji prasowej) z przedstawicielami Instytucji pośredniczącej.
- 6. Jeśli w Projekcie jest przewidziany udział uczestników projektu<sup>38</sup>, Jednostka realizująca Projekt jest zobowiązana do rzetelnego i regularnego wprowadzania aktualnych danych do wyszukiwarki wsparcia dla potencjalnych beneficjentów i uczestników projektów, dostępnej na Portalu Funduszy Europejskich.
- 7. W przypadku niewywiązania się Jednostki realizującej Projekt z obowiązków określonych w ust. 2 pkt 1 lit. a-coraz pkt 2-5, Instytucja pośrednicząca wzywa Jednostkę realizującą Projekt do podjęcia działań zaradczych w terminie i na warunkach określonych w wezwaniu. W przypadku braku wykonania przez Jednostkę realizującą Projekt działań zaradczych, o których mowa w wezwaniu, Instytucja pośrednicząca pomniejsza maksymalną kwotę dofinansowania, o której mowa w § 1 ust. 3 Decyzji, o wartość nie większą niż 3 % tego dofinansowania, zgodnie z wykazem pomniejszenia wartości dofinansowania Projektu w zakresie obowiązków komunikacyjnych, który stanowi załącznik nr 4 do Decyzji. W takim przypadku Instytucja pośrednicząca w drodze jednostronnego oświadczenia woli, które jest wiążące dla Jednostki realizującej Projekt, dokona zmiany maksymalnej kwoty dofinansowania, o której mowa w § 1 ust. 3 Decyzji, o czym poinformuje Jednostkę realizującą Projekt w formie pisemnej lub elektronicznej, wzywając ją jednocześnie do odpowiedniej zmiany harmonogramu płatności. Jeżeli w wyniku pomniejszenia dofinansowania okaże się, że Jednostka realizująca Projekt otrzymała środki w kwocie wyższej niż maksymalna wysokość dofinansowania, o której mowa w zdaniu poprzednim, różnica podlega zwrotowi bez odsetek w terminie i na zasadach określonych przez Instytucję pośredniczącą. Po bezskutecznym upływie terminu do zwrotu, następuje on w trybie i na zasadach określonych w art. 207 ustawy o finansach publicznych.
- 8. W przypadku stworzenia przez osobę trzecią utworów, w rozumieniu art. 1 ustawy z dnia 4 lutego 1994 r. o Prawach autorskich i prawach pokrewnych (Dz. U. z 2022 r. poz. 2509), związanych z komunikacją i widocznością (np. zdjęcia, filmy, broszury, ulotki, prezentacje multimedialne nt. Projektu), powstałych w ramach Projektu, Jednostka realizująca Projekt zobowiązuje się do uzyskania od tej osoby majątkowych praw autorskich do tych utworów.
- 9. Każdorazowo, na wniosek Instytucji Koordynującej Umowę Partnerstwa, Instytucji zarządzającej FEdKP, Instytucji pośredniczącej, i unijnych instytucji lub organów i jednostek organizacyjnych, Jednostka realizująca Projekt zobowiązuje się do udostępnienia tym podmiotom utworów związanych komunikacją i widocznością (np. zdjęcia, filmy, broszury, ulotki, prezentacje multimedialne nt. Projektu) powstałych w ramach Projektu.

1

<sup>38</sup>Uczestnik projektu oznacza osobę fizyczną, która odnosi bezpośrednio korzyści z Projektu, przy czym nie jest odpowiedzialna ani za inicjowanie Projektu, ani jednocześnie za jego inicjowanie, i wdrażanie, i która nie otrzymuje wsparcia finansowego.

- 10. Na wniosek Instytucji Koordynującej Umowę Partnerstwa, Instytucji zarządzającej FEdKP, Instytucji pośredniczącej i unijnych instytucji, organów lub jednostek organizacyjnych Jednostka realizująca Projekt zobowiązuje się do udzielenia tym podmiotom nieodpłatnej i niewyłącznej licencji do korzystania z utworów związanych z komunikacją i widocznością (np. zdjęcia, filmy, broszury, ulotki, prezentacje multimedialne nt. Projektu) powstałych w ramach Projektu w nastepujący sposób:
	- 1) na terytorium Rzeczypospolitej Polskiej oraz na terytorium innych państw członkowskich UE,
	- 2) na okres 10 lat,
	- 3) bez ograniczeń co do liczby egzemplarzy i nośników, w zakresie następujących pól eksploatacji:
		- a) utrwalanie w szczególności drukiem, zapisem w pamięci komputera i na nośnikach elektronicznych, oraz zwielokrotnianie, powielanie i kopiowanie tak powstałych egzemplarzy dowolną techniką,
		- b) rozpowszechnianie oraz publikowanie w dowolny sposób (w tym poprzez: wyświetlanie lub publiczne odtwarzanie lub wprowadzanie do pamięci komputera i sieci multimedialnych, w tym Internetu) – w całości lub w części, jak również w połączeniu z innymi utworami,
		- c) publiczna dystrybucja utworów lub ich kopii we wszelkich formach (np. książka, broszura, CD, Internet),
		- d) udostępnianie, w tym unijnym instytucjom, organom lub jednostkom organizacyjnym Unii, Instytucji Koordynującej Umowę Partnerstwa, Instytucji zarządzającej FEdKP, Instytucji pośredniczącej oraz ich pracownikom, oraz publiczne udostępnianie przy wykorzystaniu wszelkich środków komunikacji (np. Internet),
		- e) przechowywanie i archiwizowanie w postaci papierowej albo elektronicznej.
	- 4) z prawem do udzielania osobom trzecim sublicencji na warunkach i polach eksploatacji, o których mowa w ust. 9.
- 11. Znaki graficzne oraz obowiązkowe wzory tablic, plakatu i naklejek są określone w Księdze Tożsamości Wizualnej i dostępne na stronie internetowej programu (zakładka: Poradniki) pod adresem [funduszeUE.kujawsko-pomorskie.pl](http://www.funduszeue.kujawsko-pomorskie.pl/) oraz w załączniku nr 3 do Decyzji (wyciąg z zapisów podręcznika dla beneficjenta).
- 12. Zmiana adresów poczty elektronicznej, wskazanych w ust. 2 pkt 5) i ust. 4 i strony internetowej wskazanej w ust. 11 nie wymaga zmiany Decyzji. Instytucja pośrednicząca poinformuje Jednostkę realizującą Projekt o tym fakcie w formie pisemnej lub elektronicznej, wraz ze wskazaniem daty, od której obowiązuje zmieniony adres. Zmiana jest skuteczna z chwilą doręczenia informacji Jednostce realizującej Projekt.

13. Jednostka realizująca Projekt przyjmuje do wiadomości, że objęcie dofinansowaniem oznacza umieszczenie danych Jednostki realizującej Projekt w publikowanym przez Instytucję pośredniczącą wykazie projektów<sup>39</sup>.

# **§ 13. Archiwizacja**

- 1. Jednostka realizująca Projekt zobowiązuje się do przechowywania i udostępniania pełnej dokumentacji związanej z realizacją Projektu przez okres 5 lat liczonych od 31 grudnia roku, w którym została dokonana płatność końcowa na rzecz Jednostki realizującej Projekt, o której mowa w § 15 ust. 3 Decyzji, z zastrzeżeniem ust. 2 i 3.
- 2. Bieg okresu, o którym mowa w ust. 1, zostaje przerwany w przypadku wszczęcia postępowania prawnego albo na wniosek Komisji Europejskiej, o czym Jednostka realizująca Projekt jest informowana pisemnie przez Instytucję pośredniczącą.
- 3. Ustęp 1 pozostaje bez uszczerbku dla zasad dotyczących podatku VAT oraz pomocy publicznej. W przypadku Projektu objętego pomocą publiczną jednostka realizująca Projekt zobowiązuje się przechowywać dokumenty dotyczące tej pomocy przez 10 lat licząc od dnia podjęcia Decyzji.
- 4. Jednostka realizująca Projekt zobowiązuje się do przechowywania dokumentów w formie oryginałów albo ich uwierzytelnionych odpisów lub na powszechnie uznanych nośnikach danych, w tym jako elektroniczne wersje dokumentów oryginalnych lub dokumenty istniejące wyłącznie w wersji elektronicznej.
- 5. Jednostka realizująca Projekt zobowiązuje się do przechowywania dokumentacji związanej z realizacją Projektu w sposób zapewniający dostępność, poufność i bezpieczeństwo oraz do informowania Instytucji pośredniczącą o miejscu przechowywania tej dokumentacji.
- 6. W przypadku zmiany miejsca przechowywania dokumentów związanych z realizacją Projektu,
- 7. jak również w przypadku zawieszenia, zaprzestania lub likwidacji przez Jednostkę realizującą Projekt działalności przed upływem terminu, o którym mowa w ust. 1, Jednostka realizująca Projekt zobowiązuje się do pisemnego poinformowania Instytucji pośredniczącej, w terminie 14 dni kalendarzowych od zaistnienia zdarzenia, o nowym miejscu przechowywania dokumentów.

# **§ 14. Zmiany w Projekcie i Decyzji**

1. Jednostka realizująca Projekt może zmieniać Projekt, pod warunkiem zgłoszenia zmian Instytucji pośredniczącej nie później niż na 1 miesiąc przed planowanym zakończeniem realizacji Projektu oraz przekazania zaktualizowanego wniosku o dofinansowanie i uzyskania pisemnej akceptacji Instytucji pośredniczącej, z zastrzeżeniem ust. 2-3 i ust. 5. Akceptacja, o której mowa w zdaniu pierwszym, jest dokonywana w terminie 15 dni roboczych od zgłoszenia i nie wymaga zmiany

<sup>&</sup>lt;u>.</u> <sup>39</sup> Zgodnie z art. 49 ust. 3 i 5 rozporządzenia ogólnego.

Decyzji. W uzasadnionych przypadkach Jednostka realizująca Projekt może realizować Projekt, zgodnie ze zmianami zatwierdzonymi przez Instytucję pośredniczącą w formie pisemnej, przed akceptacją zaktualizowanego wniosku o dofinansowanie.

- 2. Jednostka realizująca Projekt może dokonywać przesunięć w budżecie Projektu określonym we wniosku o dofinansowanie do 10% wartości środków w odniesieniu do zadania, z którego są przesuwane środki, jak i do zadania, na które są przesuwane środki w stosunku do zatwierdzonego wniosku o dofinansowanie bez konieczności zachowania wymogu, o którym mowa w ust. 1. Przesunięcia, o których mowa w zdaniu pierwszym, nie mogą:
	- 1) zwiększać łącznej wysokości wydatków dotyczących cross-financingu;
	- 2) zwiększać łącznej wysokości wydatków ponoszonych poza terytorium Unii Europeiskiei:
	- *3)* wpływać na wysokość i przeznaczenie pomocy publicznej przyznanej Jednostce realizującej Projekt <sup>40</sup>*;*
	- 4) dotyczyć kosztów pośrednich, o których mowa w § 4 Decyzji,
	- 5) dotyczyć stawki jednostkowej, o której mowa w § 5 Decyzji<sup>41</sup>.
- 3. W przypadku wystąpienia oszczędności w Projekcie powstałych w wyniku przeprowadzenia postępowania o udzielenie zamówienia zgodnie z ustawą Pzp lub zasadą konkurencyjności, przekraczających 10% środków alokowanych na dane zadanie, mogą one być wykorzystane przez Jednostkę realizującą Projekt wyłącznie za pisemną zgodą Instytucji pośredniczącej.
- 4. W razie zmian w prawie krajowym lub unijnym wpływających na wysokość wydatków kwalifikowalnych w Projekcie, Jednostka realizująca Projekt i Instytucja pośrednicząca mogą zmienić Decyzję, o ile w wyniku analizy wniosków o płatność i przeprowadzonych kontroli zachodzi podejrzenie nieosiągnięcia wskaźników produktu lub rezultatu założonych we wniosku o dofinansowanie.
- 5. Projekt objęty dofinansowaniem może być zmieniony za zgodą Instytucji pośredniczącej, jeżeli:
	- 1) zmiany nie wpłynęłyby na wynik oceny Projektu w sposób, który skutkowałby negatywną oceną Projektu, albo
	- *2)* zmiany wynikają z wystąpienia okoliczności niezależnych od Jednostki realizującej Projekt, których nie mogła przewidzieć, działając z należytą starannością, oraz zmieniony Projekt w wystarczającym stopniu będzie przyczyniał się do realizacji celów FEdKP.
- 6. Zmiany w załącznikach do Decyzji, wymagają zmiany Decyzji, chyba że Decyzja stanowi inaczej.
- 7. Zmiana adresu siedziby Jednostki realizującej Projekt wymagają pisemnego poinformowania Instytucji pośredniczącej.

<sup>1</sup> <sup>40</sup> Dotyczy Projektu, w ramach którego jest udzielana pomoc publiczna.

<sup>41</sup> Usuń, jeżeli nie dotyczy.

8. W szczególnie uzasadnionych przypadkach Instytucja pośrednicząca może zatwierdzić zmiany w Projekcie, które nie zostały zgłoszone przez Jednostkę realizującą Projekt w terminie określonym w ust. 1.

### **§ 15. Trwałość rezultatów i trwałość Projektu**

- 1. Jednostka realizująca Projekt zobowiązuje się do:
	- 1) zachowania trwałości rezultatów określonych we wniosku o dofinansowanie;
	- 2) zachowania i utrzymania trwałości Projektu, zgodnie z art. 65 rozporządzenia ogólnego.
- 2. Trwałość rezultatów obowiązuje przez okres wskazany we wniosku, a Jednostka realizująca Projekt zobowiązuje się do zachowania trwałości Projektu przez okres 5 lat (3 lat w przypadkach dotyczących utrzymania inwestycji lub miejsc pracy stworzonych przez MŚP) od daty płatności końcowej na rzecz Jednostki realizującej Projekt. Gdy przepisy dotyczące pomocy publicznej wprowadzają bardziej restrykcyjne wymogi w tym zakresie, stosuje się okres ustalony zgodnie z tymi przepisami
- 3. Za datę płatności końcowej, o której mowa w ust. 2, uznaje się:
	- 1) datę obciążenia rachunku BGK lub Instytucji pośredniczącej –gdy w ramach rozliczenia wniosku o płatność końcową Jednostce realizującej Projekt są przekazywane środki,
	- 2) datę zatwierdzenia wniosku o płatność końcową w pozostałych przypadkach.
- 4. Naruszenie trwałości rezultatów i/lub trwałości Projektu oznacza konieczność zwrotu środków otrzymanych na realizację Projektu wraz z odsetkami liczonymi jak dla zaległości podatkowych od dnia naruszenia okresu trwałości, proporcjonalnie do okresu niezachowania obowiązku trwałości – w trybie określonym w art. 207 ustawy o finansach publicznych.
- 5. Naruszenie zasady trwałości Projektu następuje w sytuacji wystąpienia w okresie trwałości co najmniej jednej z poniższych przesłanek:
	- 1) Jednostka realizująca Projekt zaprzestała działalności produkcyjnej lub ją przeniosła poza województwo kujawsko-pomorskie,
	- 2) nastąpiła zmiana własności elementu infrastruktury, która daje przedsiębiorstwu lub podmiotowi publicznemu nienależną korzyść,
	- 3) nastąpiła istotna zmiana wpływająca na charakter Projektu, jego cele lub warunki realizacji, która mogłaby doprowadzić do naruszenia jego pierwotnych celów.
- 6. W okresie trwałości rezultatów i/lub trwałości Projektu Jednostka realizująca Projekt zobowiązuje się przedkładać na wezwanie Instytucji pośredniczącej sprawozdanie z utrzymania trwałości rezultatów i/lub sprawozdanie z trwałości Projektu. Sprawozdanie należy złożyć w terminie wyznaczonym przez Instytucję pośredniczącą. Wzór sprawozdania/ń ustala Instytucja pośrednicząca. Niezłożenie

sprawozdania/ń na wezwanie może zostać potraktowane jak odmowa poddania się kontroli.

7. Jednostka realizująca Projekt w okresie trwałości rezultatów i trwałości Projektu ma obowiązek samodzielnego informowania Instytucji pośredniczącej o wszelkich okolicznościach, które mogą mieć wpływ na niezachowanie trwałości. Informacja powinna zostać udzielona niezwłocznie, jednakże nie później niż w terminie 14 dni kalendarzowych od zaistnienia danej okoliczności.

### **§ 16. Zwrot środków**

- 1. Jeżeli na podstawie wniosków o płatność lub czynności kontrolnych przeprowadzonych przez uprawnione organy zostanie stwierdzone, że Jednostka realizująca Projekt:
	- 1) wykorzystała dofinansowanie niezgodnie z przeznaczeniem,
	- 2) wykorzystała dofinansowanie z naruszeniem procedur, o których mowa w art. 184 ustawy o finansach publicznych,
	- 3) pobrała całość lub część dofinansowania nienależnie, lub w nadmiernej wysokości,

Jednostka realizująca Projekt zobowiązuje się do zwrotu tych środków wraz z odsetkami, w terminie i na rachunek bankowy wskazany przez Instytucję pośredniczącą.

- 2. W sytuacji, o której mowa w ust. 1, Instytucja pośrednicząca wzywa Jednostkę realizującą Projekt do zwrotu środków lub wyrażenia zgody na pomniejszenie o odpowiednią kwotę kolejnej płatności, w terminie 14 dni kalendarzowych od dnia doręczenia wezwania.
- 3. W przypadku bezskutecznego upływu terminu, o którym mowa w ust. 2, Instytucja pośrednicząca wydaje decyzję, o której mowa w art. 207 ust. 9 ustawy o finansach publicznych. W decyzji określana jest kwota przypadającą do zwrotu i termin, od którego naliczane są odsetki oraz sposób zwrotu środków. Decyzji nie wydaje się, jeżeli Jednostka realizująca Projekt zwróci środki przed jej wydaniem.
- 4. Zgodnie z art. 207 ust. 12 ustawy o finansach publicznych od decyzji, o której mowa w ust. 3, Jednostce realizującej Projekt przysługuje odwołanie do Instytucji zarządzającej FEdKP.
- 5. Odsetki, w wysokości jak dla zaległości podatkowych, od środków dofinansowania, o których mowa w ust. 1, są naliczane od dnia przekazania środków dofinansowania na rachunek płatniczy wskazany przez Jednostkę realizującą Projekt, do dnia zwrotu środków lub do dnia wpływu do Instytucji pośredniczącej pisemnej zgody Jednostki realizującej Projekt na pomniejszenie kolejnej płatności, o której mowa w ust. 2, jeżeli taka zgoda została wyrażona.
- 6. Gdy kwota do odzyskania jest wyższa niż kwota pozostająca do przekazania w ramach kolejnych transz dofinansowania lub nie jest możliwe pomniejszenie kolejnej płatności, a Jednostka realizująca Projekt nie zwrócił środków w terminie 14 dni kalendarzowych od dnia doręczenia ostatecznej decyzji, o której mowa w ust. 3, Instytucja pośrednicząca podejmuje czynności zmierzające do odzyskania

należnych środków z wykorzystaniem dostępnych środków prawnych oraz na zasadach określonych w przepisach o postępowaniu egzekucyjnym w administracji. Koszty czynności zmierzających do odzyskania środków, o których mowa w ust. 1, w całości obciążają Jednostkę realizującą Projekt.

- 7. Jednostka realizująca Projekt zwraca, na rachunek bankowy wskazany przez Instytucję pośredniczącą. Jednostka realizująca Projekt w tytule przelewu dotyczącego zwrotu środków, zamieszcza informacje na temat:
	- 1) numeru Projektu,
	- 2) tytułu zwrotu.

Niedopełnienie obowiązku określonego w pkt 1, powodujące niemożność jednoznacznej identyfikacji Projektu, będzie traktowane jako niedokonanie zwrotu i może skutkować naliczaniem odsetek w wysokości określonej jak dla zaległości podatkowych.

8. W przypadku stwierdzenia nieprawidłowości w Projekcie, wartość wydatków kwalifikowalnych Projektu, o której mowa w § 1 ust. 3 Decyzji, może zostać pomniejszona o kwotę nieprawidłowości na zasadach wskazanych w Wytycznych dotyczących sposobu korygowania nieprawidłowych wydatków na lata 2021-2027. Zmiany, o których mowa powyżej, nie wymagają Decyzji.

# **§ 17. Uchylenie Decyzji**

- 1. Instytucja pośrednicząca uchyla Decyzję, jeżeli Jednostka realizująca Projekt:
	- 1) dopuści się poważnych nieprawidłowości, w szczególności wykorzystał przekazane środki na cel inny niż określony w Projekcie lub niezgodnie z Decyzją;
	- 2) złoży lub przedstawi Instytucji pośredniczącej jako autentyczne nieprawdziwe, sfałszowane, podrobione, przerobione lub poświadczające nieprawdę albo niepełne dokumenty i informacje w celu uzyskania (wyłudzenia) nienależnego dofinansowania, w tym uznania za kwalifikowalne wydatków ponoszonych w ramach Projektu;
	- 3) ze swojej winy nie rozpoczęła realizacji Projektu w ciągu 3 miesięcy od ustalonej daty rozpoczęcia realizacji Projektu, wskazanej we wniosku o
		- dofinansowanie;
	- 4) nie dopełniła obowiązków określonych w § 3 ust. 7 Decyzji;
	- 5) odmówi poddania się kontroli, o której mowa w § 11 Decyzji.
- 2. Instytucja pośrednicząca może uchylić Decyzję, jeżeli Jednostka realizująca Projekt:
	- 1) nie realizuje zadań w zakresie postępu rzeczowego Projektu lub ich realizacja w znacznym stopniu odbiega od postanowień Decyzji, w szczególności harmonogramu realizacji Projektu, określonego we wniosku o dofinansowanie;
- 2) w ustalonym przez Instytucję pośredniczącą terminie nie doprowadzi do usunięcia stwierdzonych nieprawidłowości lub nie wdraża działań naprawczych, o których mowa w § 11 ust. 8 Decyzji;
- 3) nie przedkłada wniosków o płatność zgodnie z Decyzją;
- 4) w sposób uporczywy uchyla się od wykonywania obowiązków, o których mowa w § 10 ust. 3 Decyzji;
- 5) będąca jednostką samorządu terytorialnego lub podmiotem od niej zależnym lub przez nią kontrolowanym, realizuje działania o charakterze dyskryminacyjnym, sprzeczne z zasadami, o których mowa w art. 9 ust. 3 rozporządzenia ogólnego;
- 6) nie przestrzega przepisów dotyczących udzielania zamówień oraz przejrzystości, jawności i uczciwej konkurencji przy wydatkowaniu środków w ramach Projektu.
- 3. Instytucja pośrednicząca może uchylić Decyzję, jeżeli działanie siły wyższej całkowicie i trwale uniemożliwi realizację Projektu. W takim przypadku warunki rozliczenia ustali Instytucja pośrednicząca.
- 4. Decyzja może zostać uchylona na wniosek Instytucji pośredniczącej lub Jednostki realizującej Projekt w przypadku wystąpienia okoliczności, które uniemożliwiają dalsze wykonywanie postanowień zawartych w Decyzji.
- 5. W przypadku uchylenia Decyzji na podstawie ust. 1, Jednostka realizująca Projekt jest zobowiązana do zwrotu całości otrzymanego dofinansowania wraz z odsetkami w wysokości określonej jak dla zaległości podatkowych, liczonymi od dnia przekazania środków dofinansowania.
- 6. W przypadku uchylenia Decyzji na podstawie ust. 2-4, Jednostka realizująca Projekt ma prawo do wydatkowania wyłącznie tej części otrzymanych transz dofinansowania*,* które odpowiadają prawidłowo zrealizowanej części Projektu, z zastrzeżeniem ust. 7 i § 8 ust. 20 Decyzji.
- 7. Jednostka realizująca Projekt jest zobowiązana przedstawić rozliczenie otrzymanych transz dofinansowania, w formie wniosku o płatność w terminie 30 dni kalendarzowych od uchylenia Decyzji oraz zwrócić niewykorzystaną część otrzymanych transz dofinansowania na rachunek bankowy wskazany przez Instytucję pośredniczącą.
- 8. W przypadku niedokonania zwrotu środków zgodnie z ust. 5-7, stosuje się odpowiednio § 16 Decyzji.
- 9. Niezależnie od formy lub przyczyny uchylenia Decyzji, Jednostka realizująca Projekt jest zobowiązana do przechowywania, archiwizowania i udostępniania dokumentacji związanej z realizacją Projektu, zgodnie z § 13 Decyzji.

# **§ 18. CST2021**

1. Jednostka realizująca Projekt zobowiązuje się do wykorzystywania CST2021, w szczególności aplikacii SL2021, w procesie rozliczania Projektu oraz komunikacii z Instytucją pośredniczącą. Wykorzystanie SL2021 obejmuje co najmniej przesyłanie:

- 1) harmonogramu płatności;
- 2) wniosków o płatność,
- 3) dokumentów potwierdzających kwalifikowalność wydatków ponoszonych w ramach Projektu
	- i wykazywanych we wnioskach o płatność,
- 4) informacji dotyczących zamówień publicznych;
- 5) informacji na temat osób zatrudnionych do jego realizacji (jeżeli dotyczy);
- 6) rozliczenia projektu w zakresie monitoringu rzeczowo finansowego (w tym przesyłania za pośrednictwem SM EFS danych w zakresie wsparcia udzielanego podmiotom i uczestnikom projektu);
- 7) innych dokumentów związanych z realizacją Projektu, w tym niezbędnych do przeprowadzenia kontroli Projektu.
- 2. Jednostka realizująca Projekt zobowiązuje się do zgłoszenia do pracy w CST2021 osoby upoważnionej do zarządzania uprawnieniami użytkowników w zakresie Projektu po stronie Jednostki realizującej Projekt. Wzór wniosku o dodanie osoby zarządzającej projektem jest udostępniony na [stronie internetowej Programu.](https://mojregion.eu/rpo/aktualnosci-fundusze-2021-2027/chcesz-zlozyc-wniosek-poznaj-aplikacje/) Wszelkie działania w CST2021 osób uprawnionych są traktowane w sensie prawnym jako działanie Jednostki realizującej Projekt, dlatego też zobowiązuje się on do zapewnienia, że dane wprowadzane do CST2021 są zgodne z prawdą, prawidłowo zaklasyfikowane, aktualne i kompletne.
- 3. Uprawnienia pozostałych użytkowników wyznaczonych przez Jednostkę realizującą Projekt do wykonywania w jego imieniu czynności w CST2021 w ramach Projektu są nadawane, modyfikowane i odbierane przez osobę, o której mowa w ust. 2.
- 4. Osoby, o których mowa w ust. 2 i 3 są zobowiązane do:
	- 1) przestrzegania Regulaminu bezpieczeństwa informacji przetwarzanych w CST2021;
	- 2) wykorzystania kwalifikowanego podpisu elektronicznego lub certyfikatu niekwalifikowanego generowanego przez CST2021 (jako kod autoryzacyjny przesyłany na adres email danej osoby uprawnionej) do podpisywania wniosków o płatność w CST2021.
- 5. Jednostka realizująca Projekt zobowiązuje się do każdorazowego, niezwłocznego informowania Instytucji pośredniczącej o nieautoryzowanym dostępie do danych Jednostki realizującej Projekt w CST2021 oraz o nieścisłościach lub błędnych danych dotyczących Projektu, wprowadzonych do systemu przez Instytucję pośredniczącą, w tym przy uwzględnieniu § 19 ust. 10 Decyzji.
- 6. Jednostka realizująca Projekt zobowiązuje się do wprowadzania na bieżąco do CST2021 następujących danych w zakresie angażowania personelu Projektu, którego kwalifikowalne koszty zaangażowania nie są rozliczane według uproszczonych metod rozliczania wydatków:
	- 1) dane dotyczące personelu Projektu: nr PESEL, imię, nazwisko;
	- 2) dane dotyczące formy zaangażowania personelu w ramach Projektu: forma zaangażowania w Projekcie, okres zaangażowania osoby w Projekcie (dzieńmiesiąc-rok – dzień-miesiąc-rok),

pod rygorem uznania wydatków dotyczących angażowania personelu w Projekcie za wydatki niekwalifikowalne. Do czasu uruchomienia modułu Baza Personelu w aplikacji SL2021 Projekty, jednostka realizująca Projekt jest zobowiązana przekazywać dane dotyczące angażowania personelu Projektu za pośrednictwem SL2021, w formie pliku "xlsx" w zakładce Załączniki, określając typ załącznika jako: <Inny>. Wzór dokumentu to załącznik nr 6 do Decyzji.

- 7. Przekazanie dokumentów, o których mowa w ust. 1 pkt 2, 3 i 7 drogą elektroniczną nie zdejmuje z Jednostki realizującej Projekt obowiązku przechowywania oryginałów dokumentów i ich udostępniania podczas kontroli Projektu oraz archiwizowania.
- 8. Jednostka realizująca Projekt i Instytucja pośrednicząca uznają za prawnie wiążące przyjęte w Decyzji rozwiązania stosowane w zakresie komunikacji i wymiany danych w CST2021, bez możliwości kwestionowania skutków ich stosowania.
- 9. Gdy z przyczyn technicznych korzystanie z CST2021 nie jest możliwe Jednostka realizująca Projekt zgłasza ten fakt Instytucji pośredniczącej na adres e-mail: [amiz.fekp@um.bydgoszcz.pl.](mailto:amiz.fekp@um.bydgoszcz.pl) W przypadku potwierdzenia awarii CST2021 przez pracownika Instytucji pośredniczącej proces rozliczania Projektu oraz komunikowania z Instytucją pośredniczącą odbywa się drogą pisemną. Wszelka korespondencja, aby została uznana za wiążącą, musi zostać podpisana przez osoby uprawnione do składania oświadczeń w imieniu Jednostki realizującej Projekt. O usunięciu awarii CST2021 Instytucja pośrednicząca informuje Jednostkę realizującą Projekt na adres e-mail wskazany we wniosku o dofinansowanie, Jednostka realizująca Projekt zaś zobowiązuje się uzupełnić dane w CST2021 w zakresie dokumentów przekazanych drogą pisemną w terminie 5 dni roboczych od otrzymania tej informacji.
- 10. Nie mogą być przedmiotem komunikacji wyłącznie przy wykorzystaniu CST2021:
	- 1) zmiany Decyzji;
	- 2) kontrole na miejscu przeprowadzane w ramach Projektu;
	- 3) dochodzenie zwrotu środków od Jednostki realizującej Projekt, o których mowa w § 16 Decyzji;
	- 4) inne czynności, dla których Decyzja lub przepisy prawa wymagają formy pisemnej.

### **§ 19. Ochrona danych osobowych**

1. W celach określonych w art. 4 rozporządzenia ogólnego, na zasadach wskazanych w ustawie wdrożeniowej i rozporządzeniu ogólnym, Jednostka realizująca Projekt na potrzeby Projektu przetwarza dane osobowe pozyskiwane bezpośrednio od osób, których dane dotyczą, z systemu teleinformatycznego lub z rejestrów publicznych, o których mowa w art. 92 ust. 2 ustawy wdrożeniowej, w zakresie wskazanym w art. 87 ust. 2 ustawy wdrożeniowej.

- 2. Jednostka realizująca Projekt, zgodnie z art. 87 ust. 1 i art. 88 ustawy wdrożeniowej, jest administratorem danych osobowych, o których mowa w ust. 1, w rozumieniu art. 4 pkt 7 RODO.
- 3. Jednostka realizująca Projekt w zakresie wskazanym w ust. 2 zapewnia zgodność przetwarzania danych osobowych z RODO, w tym:
	- 1) przygotowuje ocenę skutków dla ochrony danych, jeżeli w opinii Jednostki realizującej Projekt występują czynniki zwiększające prawdopodobieństwo naruszeń,
	- 2) stosuje odpowiednie zabezpieczenia organizacyjne i techniczne,
	- 3) ustanawia system upoważnień do przetwarzania danych osobowych,
	- 4) wypełnia obowiązek informacyjny w momencie zbierania danych osobowych albo bezpośrednio przed ich zebraniem – informując o możliwym przetwarzaniu danych przez podmioty prowadzące badanie ewaluacyjne oraz pozostałych administratorów uczestniczących we wdrażaniu FEdKP, w tym w szczególności Instytucji pośredniczącej oraz Instytucji Koordynującej Umowę Partnerstwa (ministra właściwego do spraw rozwoju regionalnego),
	- 5) prowadzi rejestr czynności przetwarzania danych

oraz wykonuje inne obowiązki administratora danych osobowych określone w art. 24 RODO.

- 4. Jednostka realizująca Projekt jest zobowiązana zebrać tylko niezbędne dane osobowe w zakresie umożliwiającym zarejestrowanie kompletnych informacji w CST2021.
- 5. Jednostka realizująca Projekt zobowiązuje się przetwarzać dane osobowe wyłącznie w celu realizacji zadań związanych z Projektem.
- 6. Jednostka realizująca Projekt udostępnia dane osobowe za pośrednictwem CST2021, zgodnie z art. 90 ustawy wdrożeniowej.
- 7. W przypadku stwierdzenia naruszenia ochrony danych osobowych, o którym mowa w art. 33 RODO, w odniesieniu do danych osobowych udostępnianych w związku z realizacją Projektu, Instytucja pośrednicząca i Jednostka realizująca Projekt zobowiązują się do wzajemnego informowania o naruszeniu, a w razie potrzeby deklarują współpracę.
- 8. W celu sprawnego przekazywania informacji związanych z naruszeniami z zakresu ochrony danych osobowych, Strony ustanawiają następujące formy kontaktu:
	- 1) przekazywanie informacji do Instytucji pośredniczącej przez Jednostkę realizującą Projekt na adres: [iod@um.bydgoszcz.pl](mailto:iod@um.bydgoszcz.pl)[;](mailto:iod@kujawsko-pomorskie.pl)
	- 2) przekazywanie informacji do Jednostki realizujące Projekt: komunikacja za pośrednictwem CST2021.
- 9. Zmiany adresów wskazanych w ust. 8 nie wymagają zmiany Decyzji a jedynie wzajemnego poinformowania o ich wprowadzeniu.
- 10. W CST2021, o ile do naruszenia doszło w ramach tego systemu, zdarzenia zgłaszane są na service desk tego systemu i na adres wskazany w ust. 8 pkt 1.
- 11. Jednostka realizująca Projekt niezwłocznie, na adres poczty elektronicznej wskazany w ust. 8 pkt 1, informuje o wszelkich czynnościach lub postępowaniach

prowadzonych w szczególności przez Prezesa Urzędu Ochrony Danych Osobowych, urzędy państwowe, Policję lub sąd w odniesieniu do danych osobowych, udostępnianych w związku z realizacją Projektu.

- 12. O ile to konieczne, Jednostka realizująca Projekt i Instytucja pośrednicząca współpracują ze sobą w zakresie obsługi wniosków wskazanych w art. 15-22 RODO o realizację praw osób, których dane dotyczą, w szczególności w odniesieniu do danych osobowych umieszczonych w CST2021.
- 13. Instytucja pośrednicząca i Jednostka realizująca Projekt oświadczają, że wdrożyły odpowiednie środki techniczne i organizacyjne, zapewniające adekwatny stopień bezpieczeństwa, odpowiadający ryzyku związanemu z przetwarzaniem danych osobowych, o których mowa w art. 32 RODO.

### **§ 20. Prawa autorskie**

- 1. Jednostka realizująca Projekt zobowiązuje się, że wszystkie utwory, dzieła, efekty pracy twórczej i naukowej wytworzone w Projekcie, których cechy świadczą o tym, że mogą być przedmiotem ochrony praw autorskich, zostaną udostępnione w ramach licencji otwartej typu "Creative Commons" ("CC"). Otwarty dostęp opinii publicznej jest podstawowym warunkiem zarządzania tego rodzaju elementami w Projekcie, zgodnie z regulacjami tego paragrafu, z zastrzeżeniem § 12 ust. 8 i 9 Decyzji.
- 2. Dobór konkretnego rodzaju licencji CC jest określony przez Instytucję pośredniczącą i wynika z celu Projektu.
- 3. Sposoby publikacji zapewniającej otwarty dostęp na warunkach tego paragrafu, określa Instytucja pośrednicząca, zgodnie z celem Projektu.
- 4. Postanowienia ust. 1-3 stosuje się odpowiednio do partnerów i uczestników Projektu, co nie ogranicza odpowiedzialności Jednostki realizującej Projekt za realizację warunków określonych w tym paragrafie.
- 5. W przypadku utworów zależnych, do których majątkowe prawa autorskie nie wygasły, a autorzy i spadkobiercy nie godzą się na uwolnienie prawa licencji, Jednostka realizująca Projekt udostępni je na zasadach określonych w ustawie z dnia 4 lutego 1994 r. o prawie autorskim i prawach pokrewnych (Dz. U. z 2022 r. poz. 2509).

### **§ 21. Akty prawne i obowiązujące przepisy**

- 1. Decyzja jest stosowana w szczególności na podstawie:
	- 1) **rozporządzenia ogólnego** Rozporządzenie Parlamentu Europejskiego i Rady (UE) 2021/1060 z dnia 24 czerwca 2021 r. ustanawiające wspólne przepisy dotyczące Europejskiego Funduszu Rozwoju Regionalnego, Europejskiego Funduszu Społecznego Plus, Funduszu Spójności, Funduszu na rzecz Sprawiedliwej Transformacji i Europejskiego Funduszu Morskiego, Rybackiego i Akwakultury, a także przepisy finansowe na potrzeby tych funduszy oraz na potrzeby Funduszu Azylu, Migracji i Integracji, Funduszu

Bezpieczeństwa Wewnętrznego i Instrumentu Wsparcia Finansowego na rzecz Zarządzania Granicami i Polityki Wizowej (Dz. Urz. UE L 231 z 30 czerwca 2021 r., s.159-706 z późn. zm.);

- 2) **rozporządzenia EFS+** Rozporządzenie Parlamentu Europejskiego i Rady (UE) 2021/1057z dnia 24 czerwca 2021 r. ustanawiające Europejski Fundusz Społeczny Plus (EFS+) oraz uchylające rozporządzenie (UE) nr 1296/2013 (Dz. Urz. UE L 231 z 30 czerwca 2021 r., s. 21-59);
- 3) **rozporządzenia nr 651/201**4 Rozporządzenie Komisji (UE) nr 651/2014 z dnia 17 czerwca 2014 r. uznające niektóre rodzaje pomocy za zgodne z rynkiem wewnętrznym w zastosowaniu art. 107 i 108 Traktatu (Dz. Urz. UE L 187/1 z 26 czerwca 2014 r., s. 1-78 z późn. zm.);
- 4) **rozporządzenia nr 1407/2013** Rozporządzenie Komisji (UE) nr 1407/2013 z dnia 18 grudnia 2013 r. w sprawie stosowania art. 107 i 108 Traktatu o funkcjonowaniu Unii Europejskiej do pomocy de minimis (Dz. Urz. UE L 352/1 z 24 grudnia 2013 r., s. 1-8 z późn. zm.);
- 5) **RODO** Rozporządzenie Parlamentu Europejskiego i Rady (UE) 2016/679 z dnia 27 kwietnia 2016 r. w sprawie ochrony osób fizycznych w związku z przetwarzaniem danych osobowych i w sprawie swobodnego przepływu takich danych oraz uchylenia dyrektywy 95/46/WE (ogólne rozporządzenie o ochronie danych) (Dz. Urz. UE L 119 z 4 maja 2016 r., s. 1);
- **6) ustawy wdrożeniowej**  Ustawy z dnia 28 kwietnia 2022 r. o zasadach realizacji zadań finansowanych ze środków europejskich w perspektywie finansowej 2021-2027 (Dz. U. poz. 1079);
- 7) **ustawy o finansach publicznych** Ustawa z dnia 27 sierpnia 2009 r. o finansach publicznych (Dz. U. z 2023 r. poz. 1270 z późn. zm.);
- 8) **Kodeksu cywilnego** Ustawa z dnia 23 kwietnia 1964 r. Kodeks cywilny (Dz. U. z 2023 r. poz. 1610 z późn. zm.);
- 9) **ustawy Pzp** Ustawa z dnia 11 września 2019 r. Prawo zamówień publicznych (Dz. U. z 2023 r. poz. 1605 z późn. zm.);
- 10) **ustawy o rachunkowości** Ustawa z dnia 29 września 1994 r. o rachunkowości (Dz. U. z 2023 r. poz. 120 z późn. zm.);
- 11) **ustawy o VAT –** Ustawa z dnia 11 marca 2004 r. o podatku od towarów i usług (Dz. U. z 2023 r. poz. 1570 z późn. zm.);
- 12) **ustawy o ochronie danych osobowych** Ustawa z dnia 10 maja 2018 r. o ochronie danych osobowych (Dz. U. z 2019 r. poz. 1781);
- 13) **rozporządzenia ws**. **zaliczek** Rozporządzenie Ministra Funduszy i Polityki Regionalne w z dnia 21 września 2022 r. sprawie zaliczek w ramach programów finansowanych z udziałem środków europejskich (Dz. U. poz. 2055).
- 2. W sprawach nieuregulowanych w Decyzji zastosowanie mają odpowiednie reguły i zasady wynikające z FEdKP, odpowiednich przepisów prawa Unii Europejskiej i prawa krajowego, w szczególności ustawy wdrożeniowej i dokumentów wskazanych w ust. 1 oraz ich aktów wykonawczych.

### **§ 22. Definicje**

Ilekroć w Decyzji jest mowa o:

- 1) **BGK** należy przez to rozumieć Bank Gospodarstwa Krajowego, zajmujący się obsługą bankową płatności wynikających z Decyzji, w ramach umowy rachunku bankowego zawartej z Ministrem Finansów;
- 2) **budżecie państwa** należy przez to rozumieć budżet, zgodnie z art. 110 ustawy o finansach publicznych;
- 3) **budżecie środków europejskich** należy przez to rozumieć budżet, zgodnie z art. 117 ustawy o finansach publicznych, którego bankową obsługę zapewnia BGK;
- 4) **CST2021 –** należy przez to rozumieć system teleinformatyczny, o którym mowa art. 4 ust. 2 pkt 6 ustawy wdrożeniowej;
- 5) **danych osobowych** należy przez to rozumieć dane osobowe, w rozumieniu RODO, przetwarzane w ramach wykonywania zadań wynikających z Decyzji, w rozumieniu art. 4 pkt 1 RODO;
- 6) **Decyzji**  należy przez to rozumieć decyzję Prezydenta Miasta Bydgoszczy w sprawie przyznania dofinansowania na realizację Projektu;
- 7) **dniach roboczych** należy przez to rozumieć wszystkie dni z wyłączeniem sobót i dni ustawowo wolnych od pracy;
- 8) **dofinansowaniu** należy przez to rozumieć płatności pochodzące z budżetu środków europejskich, odpowiadające wkładowi EFS+ oraz współfinansowanie krajowe, pochodzące z budżetu państwa, stanowiące bezzwrotną pomoc przeznaczoną na pokrycie wydatków kwalifikowalnych, ponoszonych w związku z realizacją Projektu w ramach FEdKP, wypłacane na podstawie Decyzji;
- 9) **dotacji celowej** należy przez to rozumieć środki publiczne pochodzące z budżetu państwa, przeznaczone na współfinansowanie programów realizowanych z udziałem środków pochodzących ze źródeł zagranicznych, niepodlegające zwrotowi, inne niż środki z budżetu środków europejskich, wydatkowane przez podmioty realizujące te programy, inne niż państwowe jednostki budżetowe, o których mowa w ustawie o finansach publicznych;
- 10)**EFS+** należy przez to rozumieć Europejski Fundusz Społeczny Plus;
- 11)**FEdKP** należy przez to rozumieć program regionalny Fundusze Europejskie dla Kujaw i Pomorza 2021-2027, zatwierdzony przez Komisję Europejską decyzją wykonawczą nr C(2022)8889 z 7 grudnia 2022 roku;
- 12) **Instytucja zarządzająca FEdKP –** należy przez to rozumieć Zarząd Województwa Kujawsko-Pomorskiego;
- 13)**MRU** należy przez to rozumieć mechanizm racjonalnych usprawnień, o którym mowa w sekcji 4.1.2 wytycznych równościowych;
- 14)**naruszeniu ochrony danych osobowych** należy przez to rozumieć naruszenie bezpieczeństwa prowadzące do przypadkowego lub niezgodnego z prawem zniszczenia, utracenia, zmodyfikowania, nieuprawnionego

ujawnienia lub nieuprawnionego dostępu do danych osobowych przesyłanych, przechowywanych lub w inny sposób przetwarzanych;

- 15)**nieprawidłowości** należy przez to rozumieć nieprawidłowość indywidualną, o której mowa w art. 2 pkt 31 rozporządzenia ogólnego;
- 16)**partnerze** należy przez to rozumieć podmiot w rozumieniu art. 39 ustawy wdrożeniowej, który jest wymieniony w zatwierdzonym wniosku o dofinansowanie, realizujący wspólnie z Jednostką realizującą Projekt (i ewentualnie innymi partnerami) Projekt na warunkach określonych w Decyzji i porozumieniu albo umowie o partnerstwie, wnoszący do Projektu zasoby ludzkie, organizacyjne, techniczne lub finansowe, bez którego realizacja Projektu nie byłaby możliwa;
- 17)**personelu Projektu** należy przez to rozumieć osoby zaangażowane do realizacji zadań lub czynności w ramach Projektu na podstawie stosunku pracy i wolontariusze wykonujący świadczenia na zasadach określonych w ustawie z dnia 24 kwietnia 2003 r. o działalności pożytku publicznego i o wolontariacie (Dz. U. z 2023 r. poz. 571), jak również osobę fizyczną prowadzącą działalność gospodarczą będąca beneficjentem oraz osoby z nią współpracujące w rozumieniu art. 8 ust. 11 ustawy z dnia 13 października 1998 r. o systemie ubezpieczeń społecznych (Dz. U. z 2023 r. poz. 1230 z późn. zm.);
- 18)**pomocy publicznej** należy przez to rozumieć pomoc, o której mowa w art. 107 ust. 1 Traktatu o funkcjonowaniu Unii Europejskiej, lub pomoc de minimis, o której mowa w rozporządzeniu nr 1407/2013, w rozporządzeniu Komisji (UE) nr 360/2012 z dnia 25 kwietnia 2012 r. w sprawie stosowania art. 107 i 108 Traktatu o funkcjonowaniu Unii Europejskiej do pomocy de minimis przyznawanej przedsiębiorstwom wykonującym usługi świadczone w ogólnym interesie gospodarczym (Dz. Urz. UE L 114 z dnia 26 kwietnia 2012 r., s. 8 z późn. zm.) oraz w rozporządzeniu nr 651/2014;
- 19)**Projekcie** należy przez to rozumieć przedsięwzięcie szczegółowo określone we wniosku o dofinansowanie;
- 20)**rachunku płatniczym wskazanym przez Jednostkę realizującą Projekt** należy przez to rozumieć wyodrębniony rachunek płatniczy nr ………………………, prowadzony w banku …………… przeznaczony do obsługi Projektu, na który BGK i Instytucja pośrednicząca (przy współfinansowaniu) dokonują płatności. Dopuszcza się możliwość wskazania przez Jednostkę realizującą Projekt a innego rachunku płatniczego, z którego ponoszone będą wydatki oraz rachunku płatniczego, na który BGK i Instytucja pośrednicząca (przy współfinansowaniu) dokonają płatności (m.in. rachunek płatniczy obsługujący wykup wierzytelności);
- 21)**refundacji** należy przez to rozumieć zwrot Jednostce realizującej Projekt, podmiotowi upoważnionemu przez Jednostkę realizującą Projekt lub wykonawcy, faktycznie poniesionych i w całości zapłaconych wcześniej, wydatków kwalifikowalnych na realizację Projektu, dokonywany przez BGK i Instytucję pośredniczącą (przy współfinansowaniu z budżetu państwa) po spełnieniu warunków określonych w Decyzji;
- 22)**sile wyższej** należy przez to rozumieć zdarzenie:
	- a) zewnętrzne mające swe źródło poza podmiotem, z którego działaniem związana jest odpowiedzialność odszkodowawcza,
	- b) niemożliwe do przewidzenia, przy czym nie chodzi tu o absolutną niemożliwość przewidzenia jakiegoś zdarzenia, lecz o mały stopień prawdopodobieństwa jego pojawienia się w określonej sytuacji w świetle obiektywnej oceny wydarzeń,
	- c) niemożliwe do zapobieżenia nie tyle samemu zjawisku, ale szkodliwym jego następstwom przy zastosowaniu współczesnej techniki,

które zasadniczo i istotnie utrudnia wykonywanie części lub całości zobowiązań wynikających z Decyzji, lub całkowicie uniemożliwia jej realizację;

- 23)**SM EFS** System Monitorowania Europejskiego Funduszu Społecznego, który jest narzędziem informatycznym przeznaczonym do obsługi procesu gromadzenia i monitorowania danych podmiotów i uczestników otrzymujących wsparcie w ramach projektów realizowanych ze środków EFS+; pod pojęciem podmiotu objętego wsparciem rozumiana jest instytucja, natomiast pod pojęciem uczestnika Projektu rozumiana jest osoba fizyczna objęta wsparciem;
- 24)**stronie internetowej Programu** należy przez to rozumieć stronę pod adresem: [www.funduszeUE.kujawsko-pomorskie.pl;](http://www.funduszeue.kujawsko-pomorskie.pl/)
- 25)**SZOP** należy przez to rozumieć Szczegółowy Opis Priorytetów FEdKP przyjęty uchwałą nr 10/355/23 Zarządu Województwa Kujawsko-Pomorskiego z 8 marca 2023 r. (z późn. zm.);
- 26)**uczestniku Projektu** –należy przez to rozumieć osobę fizyczną, bez względu na wiek, bezpośrednio korzystającą z interwencji EFS+, czyli osobę, którą ta interwencja ma na celu wesprzeć. Jako uczestników wykazuje się wyłącznie te osoby, które można zidentyfikować i uzyskać od nich dane niezbędne do określenia między innymi wspólnych wskaźników produktu (dotyczących co najmniej płci, statusu na rynku pracy, wieku, wykształcenia) i dla których planowane jest poniesienie określonego wydatku;
- 27)**wkładzie własnym** należy przez to rozumieć środki finansowe lub wkład niepieniężny zabezpieczone przez Jednostkę realizującą Projekt, które zostaną przeznaczone na pokrycie wydatków kwalifikowalnych i nie zostaną przekazane Jednostce realizującej Projekt w formie dofinansowania (różnica między kwotą wydatków kwalifikowalnych a kwotą dofinansowania przekazaną Jednostce realizującej Projekt, zgodnie ze stopą dofinansowania dla Projektu rozumiana jako % dofinansowania wydatków kwalifikowalnych);
- 28)**wniosku o dofinansowanie** należy przez to rozumieć wniosek o dofinansowanie Projektu, który jest załącznikiem nr 1 do Decyzji;
- 29)**wniosku o płatność** należy przez to rozumieć, wniosek wypełniany w CS2021 (aplikacji SL2021) wraz z załącznikami, na podstawie którego Jednostka realizująca Projekt rozlicza poniesione wydatki i przekazuje informacje o postępie rzeczowym realizacji Projektu;
- 30)**współfinansowaniu** należy przez to rozumieć część dofinansowania pochodzącą z budżetu państwa przekazywaną Jednostce realizującej Projekt w formie dotacji celowej przez Instytucję pośredniczącą;
- 31)**wydatkach kwalifikowalnych** należy przez to rozumieć wydatki lub koszty poniesione w związku z realizacją Projektu, które spełniają kryteria refundacji, rozliczenia (w przypadku systemu zaliczkowego), zgodne z rozporządzeniem ogólnym, rozporządzeniem EFS+, z ustawą wdrożeniową i przepisami rozporządzeń wydanych do tej ustawy oraz zgodne z SZOP, wytycznymi i Decyzją;
- 32)**wytycznych** należy przez to rozumieć wytyczne, o których mowa w art. 5 ust. 1 ustawy wdrożeniowej;
- 33)**zaliczce** należy przez to rozumieć określoną część dofinansowania przyznanego w Decyzji, wypłaconą przez BGK i/lub Instytucję pośredniczącą na rachunek płatniczy wskazany przez Jednostkę realizującą Projekt na pokrycie części wydatków kwalifikowalnych przed ich rozliczeniem;
- 34)**zmianie Decyzji** należy przez to rozumieć podjęcie przez Prezydenta Miasta Bydgoszczy decyzji zmieniającej Decyzję;

### **§ 23. Postanowienia końcowe**

- 1. Wszelkie wątpliwości związane z realizacją Decyzji będą wyjaśniane za pośrednictwem CST2021. Dopuszcza się również doręczanie pism w ePUAP.
- 2. Instytucja pośrednicząca i Jednostka realizująca Projekt zgodnie ustalają, że za dzień złożenia dokumentów przyjmuje się dzień ich wpływu do Instytucji pośredniczącej.

# **§ 24. Załączniki**

Integralną częścią Decyzji są załączniki:

- 1) załącznik nr 1 Wniosek o dofinansowanie o sumie kontrolnej nr…… w wersji elektronicznej, która znajduje się w SOWA EFS;
- 2) załącznik nr 2 Harmonogram płatności;
- 3) załącznik nr 2a Wzór harmonogramu płatności na potrzeby CST2021;
- 4) załącznik nr 3 Wyciąg z "Podręcznika wnioskodawcy i beneficjenta Funduszy Europejskich na lata 2021-2027 w zakresie informacji i promocji";
- 5) załącznik nr 4 Wykaz pomniejszenia wartości dofinansowania projektu w zakresie obowiązków komunikacyjnych beneficjentów FE;
- 6) załącznik nr 5 Taryfikator korekt kosztów pośrednich w zakresie zarzadzania projektem;
- 7) załącznik nr 6 Baza personelu;
- 8) załącznik nr 7 Umowa/ Porozumienie o partnerstwie<sup>42</sup>;

<sup>1</sup> <sup>42</sup> Usuń, jeśli nie dotyczy Projektu.

9) załącznik nr 8 – Oświadczenie o kwalifikowalności podatku VAT<sup>43</sup>;

10) …<sup>44</sup> .

<sup>1</sup> 43 Usuń, jeśli nie dotyczy Projektu.

<sup>44</sup>Uzupełnij o wszystkie niezbędne załączniki.

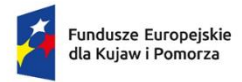

Rzeczpospolita Polska

Dofinansowane przez Unię Europejską

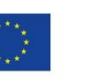

Załącznik nr 2

**Harmonogram płatności**

**Nazwa beneficjenta: …………**

**Tytuł projektu: …….**

#### **Numer projektu: ………..**

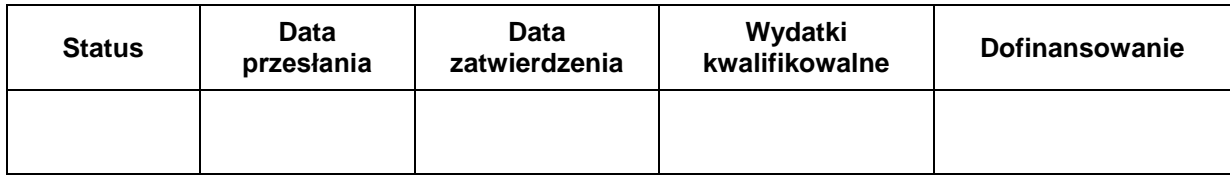

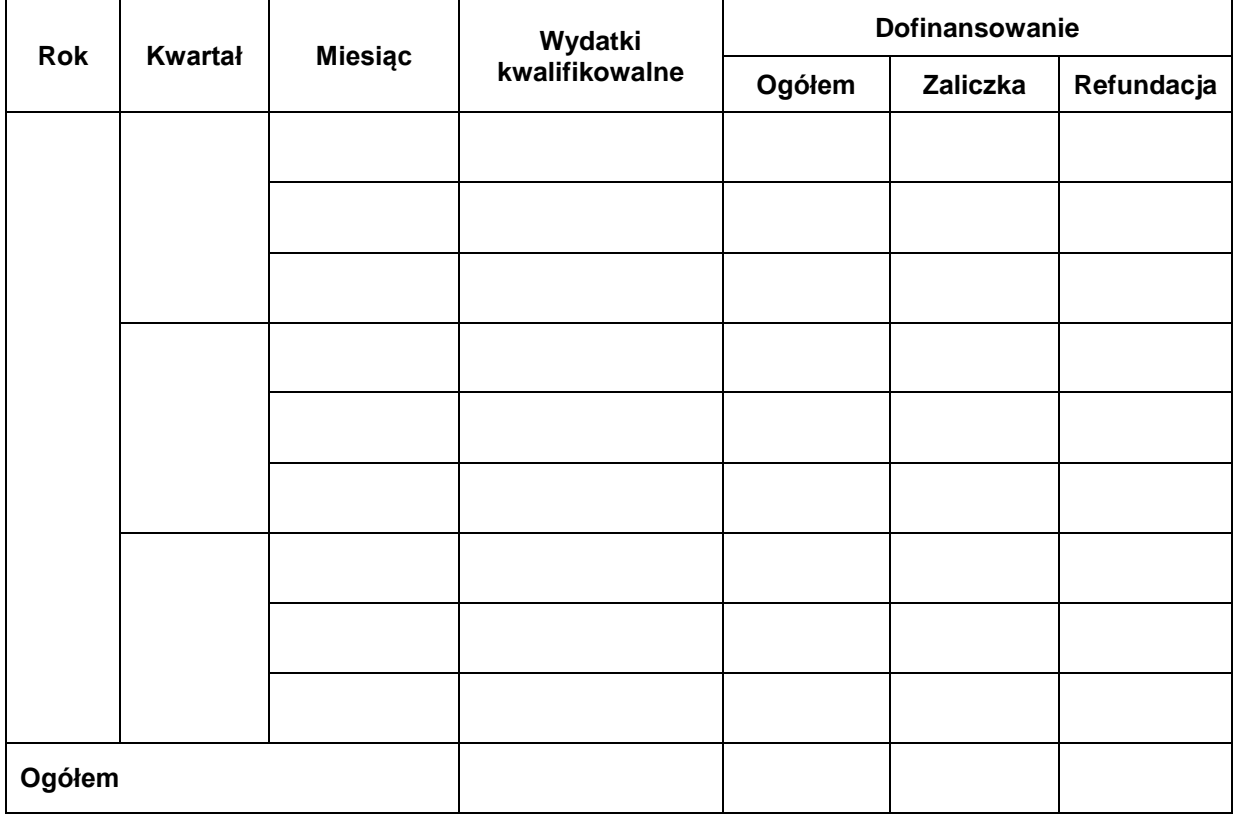

…………………………………………….. …………………………………………………… (kontrasygnata skarbnika / księgowego / osoby odp.za prowadzenie księgowości)

#### **Załącznik do harmonogramu płatności<sup>45</sup>**

Nazwa beneficjenta:

Tytuł projektu:

Numer projektu:

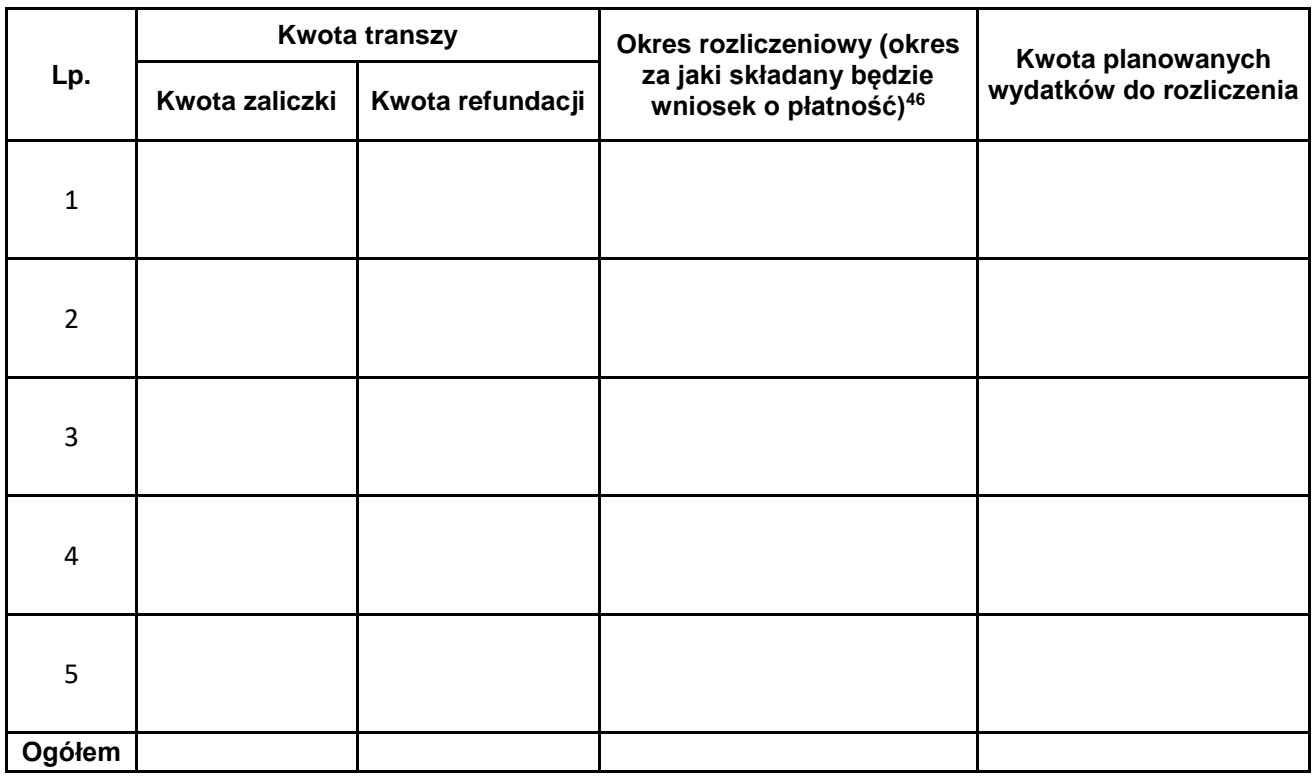

<u>.</u>

……………………………………….. ……………………………………………………

(kontrasygnata skarbnika / księgowego / osoby odp.za (podpis i pieczęć beneficjenta) prowadzenie księgowości)

#### **Instrukcja wypełniania załącznika do harmonogramu płatności**

**Kwota transzy** - należy podać wyłącznie kwoty sumujące się do wielkości przyznanego dofinansowania (kwota bez wkładu własnego).

**Okres rozliczeniowy (okres, za jaki składany będzie wniosek o płatność)**  należy wpisać okres, za jaki składany jest wniosek. Należy wypełnić podając daty wg formuły od **dd-mm-rr do dd-mm-rr**. Okresy poszczególnych wniosków o płatność składanych w ramach projektu nie mogą się pokrywać.

<sup>45</sup> Załącznik stanowi uszczegółowienie danych zawartych w Harmonogramie płatności. Każda aktualizacja Harmonogramu płatności wymaga aktualizacji danych w tym załączniku.

<sup>46</sup> Przedstaw cały okres realizacji projektu zgodny z zatwierdzonym wnioskiem o dofinansowanie, w podziale na okresy rozliczeniowe od – do. Okres rozliczeniowy może składać się z 1-3 miesięcy (może zawierać niepełne miesiące) z zastrzeżeniem, że datą graniczną ostatniego okresu rozliczeniowego w danym roku kalendarzowym jest 31 grudnia. Instytucja pośrednicząca w uzasadnionych przypadkach dopuszcza ujęcie okresu rozliczeniowego dłuższego niż 3 miesiące.

**Kwota planowanych wydatków do rozliczenia** - kolumna ta zawiera kwoty planowanych wydatków finansowanych zarówno z dofinansowania, jak i z wkładu własnego (jeżeli taki jest wymagany), a zatem suma kwot planowanych wydatków wskazanych w kolumnie powinna być równa wartości całkowitej projektu.

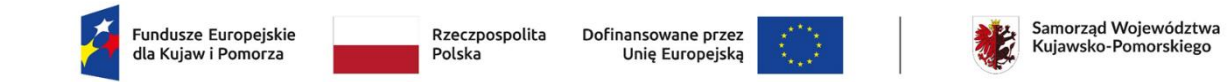

Załącznik nr 2a

#### **Wzór harmonogramu płatności na potrzeby CST2021**

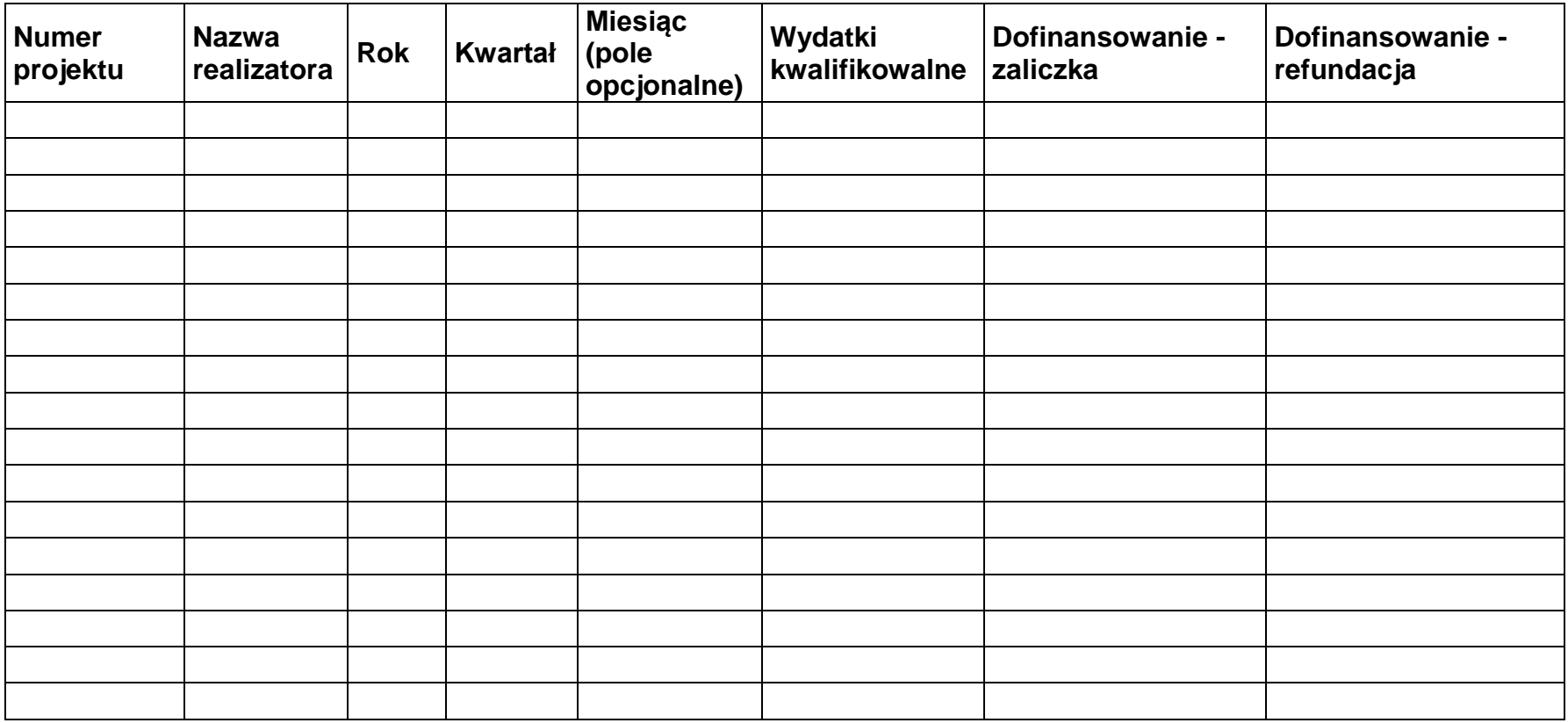

[Wersja Excel do](https://mojregion.eu/rpo/aktualnosci-fundusze-2021-2027/chcesz-zlozyc-wniosek-poznaj-aplikacje/) importu

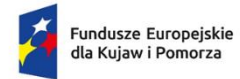

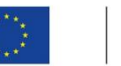

#### **Instrukcja wypełniania:**

**Numer projektu:** wpisz lub skopiuj numer projektu z SL2021 Projekty zgodny ze wzorem: PROG.XX.YY-IN.ZZ-XXXX/RR

**Nazwa realizatora:** wpisz lub skopiuj nazwę beneficjenta lub realizatora, którego dotyczy dany wpis.

**Rok:** Wybierz rok z listy rozwijalnej.

**Kwartał:** Wybierz kwartał z listy rozwijalnej.

**Miesiąc (pole opcjonalne):** Wybierz miesiąc z listy rozwijalnej, jeśli wykazujesz płatności z dokładnością do miesięcy.

**Wydatki kwalifikowalne:** Wpisz kwotę z dokładnością do dwóch miejsc po przecinku.

**Dofinansowanie – zaliczka:** Wpisz kwotę zaliczki, o którą planujesz wystąpić, z dokładnością do dwóch miejsc po przecinku.

**Dofinansowanie – refundacja:** Wpisz kwotę refundacji, o jaką planujesz wystąpić, z dokładnością do dwóch miejsc po przecinku.

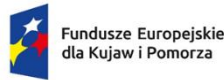

Rzeczpospolita Dofinansowane przez Unię Europejską

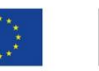

#### Załącznik nr 3

### **Wyciąg z zapisów "Podręcznika wnioskodawcy i beneficjenta Funduszy Europejskich na lata 2021-2027 w zakresie informacji i promocji"**

#### **1. Jak oznaczać dokumenty i działania informacyjno-promocyjne w projekcie?**

Jako beneficjent musisz oznaczać działania informacyjne i promocyjne oraz dokumenty związane z realizacją projektu, które podajesz do wiadomości publicznej lub przeznaczasz dla uczestników projektów. Z wyjątkiem dokumentów, których ze względu na ich specyfikę nie można zmieniać i ingerować w ich wzory, np. z powodu obowiązującego prawa (dokumenty księgowe, certyfikaty etc.).

Uwaga! Jeśli w zestawieniu lub na materiale występują inne znaki dodatkowe (logo), to nie mogą być one większe (mierzone wysokością lub szerokością) od flagi (symbolu) Unii Europejskiej.

### **1.1 Jakie znaki graficzne należy umieścić?**

Jeśli realizujesz projekt finansowany przez program regionalny, oznaczenie projektu musi zawierać następujące znaki:

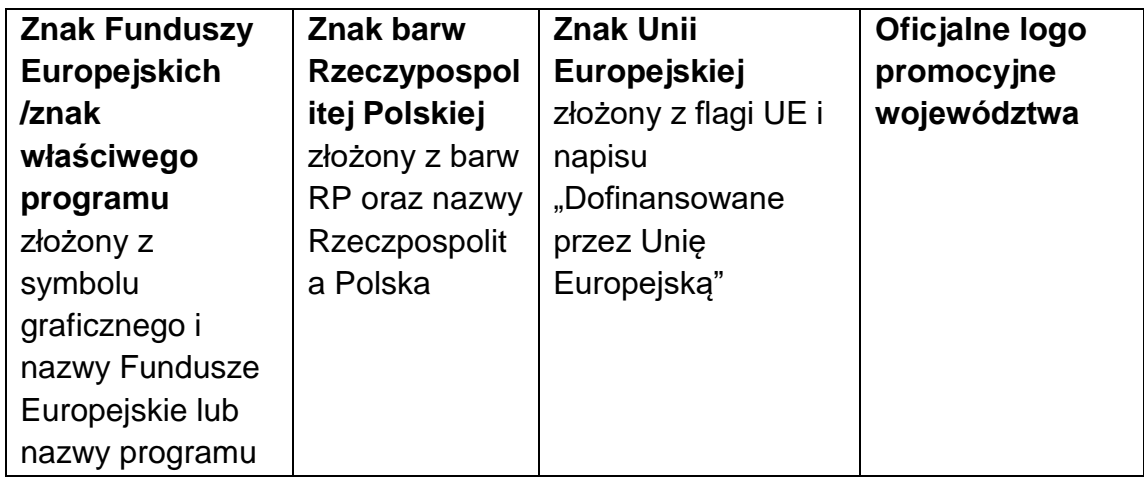

Przykładowe zestawienie znaków:

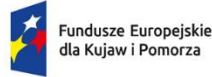

Rzeczpospolita Polska

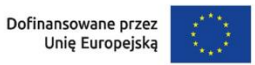

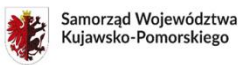

### **1.2 Liczba znaków w zestawieniu**

Liczba znaków w zestawieniu (tzn. w jednej linii) **nie może przekraczać czterech<sup>47</sup>** , łącznie ze znakami FE, znakiem barw RP i znakiem UE, a w przypadku programów regionalnych również z herbem lub oficjalnym logo województwa.

<sup>&</sup>lt;u>.</u> <sup>47</sup> Nie dotyczy tablic, plakatów, naklejek, których wzory nie mogą być zmieniane.

**Nie można** w zestawieniu umieszczać znaków wykonawców, którzy realizują działania w ramach projektu, ale którzy nie są beneficjentami. Inne znaki, jeśli są potrzebne, można umieścić poza zestawieniem – linią znaków: FE, barw RP, UE (z wyjątkiem tablic, plakatów i naklejek, których wzory nie mogą być modyfikowane).

### **2. Jak oznaczać miejsce projektu? Tablice i plakaty.**

Twoje obowiązki związane z oznaczaniem miejsca realizacji projektu zależą od rodzaju projektu oraz całkowitego kosztu projektu. Zarówno tablice, jak i plakaty, muszą znajdować się **w miejscu dobrze widocznym.**

### **2.1 Tablice informacyjne**

### **2.1.1 Jak powinna wyglądać tablica informacyjna?**

Tablica musi zawierać:

- 1) znak FE, znak UE oraz oficjalne logo promocyjne województwa (jeśli realizujesz projekt dofinansowany przez program regionalny),
- 2) nazwę beneficjenta,
- 3) tytuł projektu (maksymalnie 150 znaków),
- 4) adres portalu [www.mapadotacji.gov.pl.](http://www.mapadotacji.gov.pl/)

Wzór tablicy dla programu regionalnego (przykład):

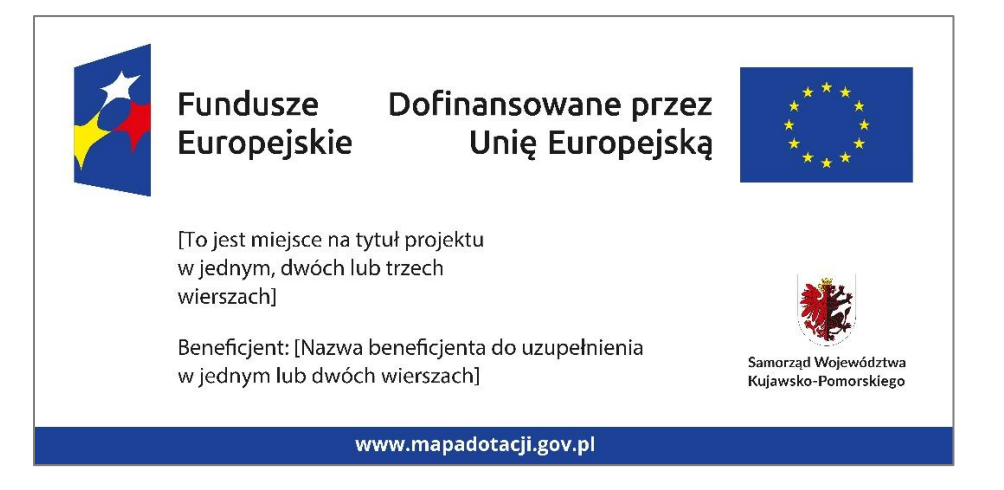

Projekty tablic są przygotowane w trzech wymiarach: 80/40, 120/60 i 240/120 cm.

### **UWAGA: Wzór tablic informacyjnych jest obowiązkowy, tzn. nie można go modyfikować, dodawać/usuwać znaków, poza uzupełnianiem treści we wskazanych polach.**

# **2.1.2 Gdzie umieścić tablicę informacyjną?**

Tablicę informacyjną umieść w miejscu realizacji projektu, np. tam, gdzie prowadzone są prace budowlane lub infrastrukturalne.

Jeżeli realizujesz projekt, ale nie przewidujesz w nim prac budowlanych lub infrastrukturalnych, a planujesz inwestycje rzeczowe lub zakup sprzętu, to tablica powinna znajdować się na lub przed siedzibą beneficjenta.

Wybierz miejsce dobrze widoczne i ogólnie dostępne, gdzie największa liczba osób będzie miała możliwość zapoznać się z treścią tablicy.

Jeśli prowadzisz prace w kilku lokalizacjach, należy ustawić kilka tablic w kluczowych dla projektu miejscach.

W przypadku inwestycji liniowych (takich jak np. drogi, koleje, ścieżki rowerowe etc.) umieść przynajmniej dwie tablice informacyjne: na odcinku początkowym i końcowym. Tablic może być więcej, w zależności od potrzeb.

Powierzchnia tablicy powinna być odpowiednio duża tak, aby była dobrze widoczna.

### **2.1.3 Kiedy umieścić tablicę informacyjną i na jak długo?**

Tablicę informacyjną musisz umieścić niezwłocznie po rozpoczęciu fizycznej realizacji Projektu obejmującego inwestycje rzeczowe lub zainstalowaniu zakupionego sprzętu. Jeśli projekt rozpoczął się przed uzyskaniem dofinansowania, tablica powinna stanąć bezpośrednio po podpisaniu umowy lub uzyskaniu decyzji o dofinansowaniu (nie później niż dwa miesiące od tej daty).

Tablica informacyjna powinna być wyeksponowana w okresie realizacji projektu oraz w okresie jego trwałości. Okres trwałości projektu jest określony w umowie o dofinansowanie. Musi zatem być wykonana z trwałych materiałów, odpornych na warunki atmosferyczne. Uszkodzoną lub nieczytelną tablicę musisz wymienić lub odnowić.

### **2.1.4 Co zrobić, jeśli realizuję kilka projektów w tym samym miejscu?**

Jeśli w tym samym miejscu realizujesz kilka projektów, które musisz oznaczyć tablicami lub jeśli w późniejszym terminie otrzymasz dalsze finansowanie na ten sam projekt, możesz umieścić jedną, **wspólną tablicę informacyjną.** Wygląd wspólnej tablicy musi być zgodny z zasadami określonymi w "Księdze Tożsamości Wizualnej marki Fundusze Europejskie 2021-2027".

### **2.2 Plakaty informujące o projekcie**

### **2.2.1 Jak powinien wyglądać plakat?**

Plakat musi zawierać:

- 1) znak FE, znak UE oraz herb lub oficjalne logo promocyjne województwa (jeśli realizujesz projekt finansowany przez program regionalny),
- 2) nazwę beneficjenta,
- 3) tytuł projektu (maksymalnie 150 znaków),
- 4) wysokość dofinansowania projektu z Unii Europejskiej,
- 5) adres portalu [www.mapadotacji.gov.pl](http://www.mapadotacji.gov.pl/)

Wzór plakatu dla programu regionalnego:

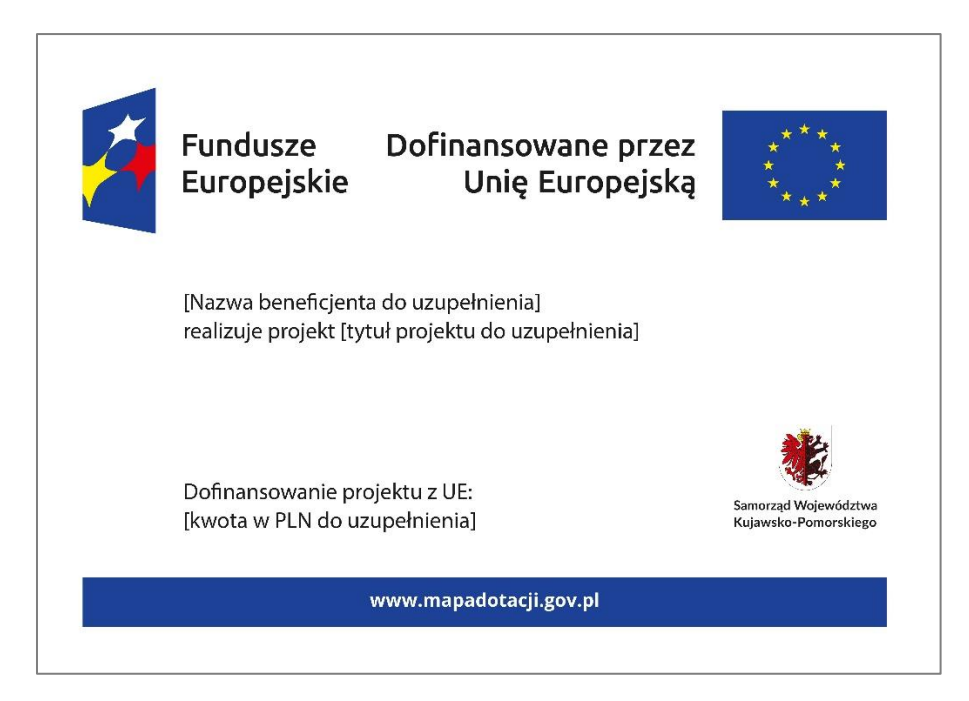

**UWAGA: Wzór plakatu jest obowiązkowy, tzn. nie można go modyfikować, dodawać/usuwać znaków poza uzupełnieniem treści we wskazanych polach.**

### **2.2.2 Gdzie umieścić plakat?**

Plakat umieść w widocznym i dostępnym publicznie miejscu. Może być to np. wejście do budynku, w którym masz swoją siedzibę albo w recepcji. Musisz zawiesić przynajmniej jeden plakat, a jeśli działania w ramach projektu realizujesz w kilku lokalizacjach, plakaty umieść w każdej z nich.

### **2.2.3 Kiedy umieścić plakat i na jak długo?**

Plakat musi być wyeksponowany w trakcie realizacji projektu. Trzeba go umieścić w widocznym miejscu nie później niż miesiąc od uzyskania dofinansowania.

### **3. Jak oznaczyć sprzęt i wyposażenie zakupione/powstałe w projekcie?**

### **3.1 Jak powinna wyglądać naklejka?**

Jako beneficjent, jesteś zobowiązany do umieszczenia naklejek na wyposażeniu, sprzęcie i środkach transportu, powstałych lub zakupionych w ramach projektu dofinansowanego z Funduszy Europejskich. **Naklejki powinny znajdować się w dobrze widocznym miejscu.**

Naklejka musi zawierać:

- zestawienie znaków: Funduszy Europejskich (lub znaku odpowiedniego programu), barw Rzeczypospolitej Polskiej, Unii Europejskiej,
- tekst "Zakup współfinansowany ze środków Unii Europejskiej".

Wzór nakleiki:

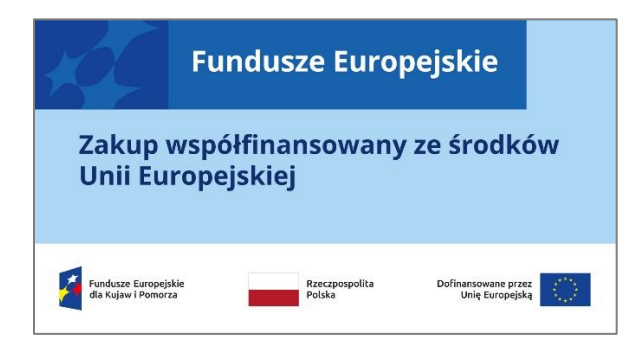

**UWAGA: Wzór naklejki jest obowiązkowy, tzn. nie można go modyfikować,**  dodawać/usuwać znaków, poza zmianą znaku "Fundusze Europejskie" na znak **odpowiedniego programu.**

Naklejki należy umieścić na:

- a) sprzętach, maszynach, urządzeniach (np. maszyny, urządzenia produkcyjne, laboratoryjne, komputery, laptopy),
- b) środkach transportu (np. samochodach, radiowozach, tramwajach, autobusach, wagonach kolejowych),
- c) aparaturze (np. laboratoryjnej, medycznej, modelach szkoleniowych),
- d) środkach i pomocach dydaktycznych (np. tablicach, maszynach edukacyjnych), itp.

#### **4. Jakie informacje musisz umieścić na oficjalnej stronie internetowej i w mediach społecznościowych?**

Jeśli posiadasz oficjalną stronę internetową, musisz zamieścić na niej opis projektu, który zawiera**:**

- 1. tytuł projektu lub jego skróconą nazwę (maksymalnie 150 znaków),
- 2. podkreślenie faktu otrzymania wsparcia finansowego z Unii Europejskiej przez zamieszczenie znaku Funduszy Europejskich, znaku barw Rzeczypospolitej Polskiej i znaku Unii Europejskiej,
- 3. zadania, działania, które będą realizowane w ramach projektu (opis, co zostanie zrobione, zakupione etc.),
- 4. grupy docelowe (do kogo skierowany jest projekt, kto z niego skorzysta),
- 5. cel lub cele projektu,
- 6. efekty, rezultaty projektu (jeśli opis zadań, działań nie zawiera opisu efektów, rezultatów),
- 7. wartość projektu (całkowity koszt projektu),
- 8. wysokość wkładu Funduszy Europejskich.

Jest to minimalny zakres informacji, obowiązkowy dla każdego projektu.

**Ponadto muszą znaleźć się hasztagi: #FunduszeUE lub #FunduszeEuropejskie w przypadku wszelkich informacji o projekcie.** Rekomendujemy też zamieszczanie zdjęć, grafik, materiałów audiowizualnych oraz harmonogramu projektu, prezentującego jego główne etapy i postęp prac.

Powyższe informacje i oznaczenia (pkty 1-8) musisz także umieścić na profilu w mediach społecznościowych. Pamiętaj także o hasztagach.

Jeżeli nie posiadasz profilu w mediach społecznościowych, musisz go założyć.

Zarówno profil w mediach społecznościowych, jak i oficjalna strona internetowa, na której zamieszczasz powyższe informacje, powinny być utrzymywane do końca realizacji projektu.

Pamiętaj, że oznaczenia na stronach internetowych i w mediach społecznościowych występują **zawsze w wariancie pełnokolorowym**. Nie można tu zastosować wersji achromatycznych.

**Uwaga! Jeżeli tworzysz nową stronę internetową**, **którą finansujesz w ramach projektu**, **oznaczenia graficzne muszą znaleźć się na samej górze strony internetowej** (szczegóły znajdziesz w *Podręczniku*). Taką stronę musisz utrzymywać do końca okresu trwałości projektu.

### **5. Jak oznaczać projekty dofinansowane jednocześnie z Funduszy Europejskich oraz Krajowego Planu Odbudowy i Zwiększania Odporności?**

Jeśli realizujesz projekt, który dofinansowany jest jednocześnie z Funduszy Europejskich (FE) oraz Krajowego Planu Odbudowy i Zwiększania Odporności (KPO), umieść wspólne zestawienie znaków: FE z nazwą właściwego programu, barw RP, UE oraz znak dodatkowy KPO (po linii oddzielającej). Pod zestawieniem tych znaków musisz umieścić informacje słowna: "Dofinansowane przez Unie Europejską - NextGenerationEU".

Wzór wspólnego zestawienia znaków:

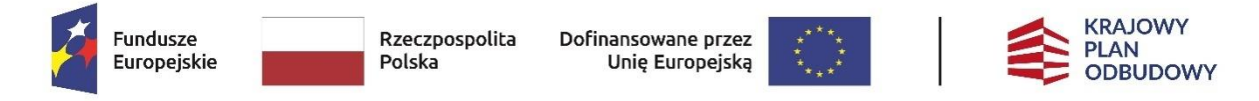

Dofinansowane przez Unię Europejską – NextGenerationEU

Jeśli w Twoim projekcie istnieje obowiązek umieszczenia tablic informacyjnych, możesz umieścić dwie oddzielne tablice – jedną dla Funduszy Europejskich i drugą dla Krajowego Planu Odbudowy **albo** możesz postawić jedną wspólną tablicę informacyjną.

Jeśli w Twoim projekcie musisz umieścić plakaty informacyjne, możesz umieścić dwa oddzielne plakaty – jeden dla FE i drugi dla KPO **lub** możesz umieścić co najmniej jeden wspólny plakat informacyjny.

Aby oznaczyć sprzęt i wyposażenie zakupione/ powstałe w ramach projektu finansowanego z FE i KPO, zastosuj wspólny wzór naklejek.

Wspólne **wzory tablicy, plakatu oraz naklejek, znajdziesz w** *Podręczniku* i na portalu www.funduszeeuropejskie.gov.pl.

### **6. Gdzie znajdziesz znaki: FE, barw RP, UE i wzory materiałów?**

Potrzebne znaki i zestawienia znaków zapisane w plikach programów graficznych, a także wzory plakatów, tablic, naklejek i poglądowe wzory innych materiałów informacyjno-promocyjnych znajdziesz na portalu Funduszy Europejskich:

[https://www.funduszeeuropejskie.gov.pl/strony/o-funduszach/fundusze-2021-](https://www.funduszeeuropejskie.gov.pl/strony/o-funduszach/fundusze-2021-2027/prawo-i-dokumenty/zasady-komunikacji-fe/) [2027/prawo-i-dokumenty/zasady-komunikacji-fe/](https://www.funduszeeuropejskie.gov.pl/strony/o-funduszach/fundusze-2021-2027/prawo-i-dokumenty/zasady-komunikacji-fe/) oraz na stronach internetowych programów.

Jest tam również dostępna "Księga Tożsamości Wizualnej marki Fundusze Europejskie 2021-2027", w której znajdziesz szczegółowe zasady tworzenia i używania oznaczeń projektów.

Zasady stosowania herbu województwa lub jego oficjalnego logo promocyjnego oraz gotowe zestawienia znaków dla programów regionalnych, znajdziesz na stronach internetowych programów regionalnych.

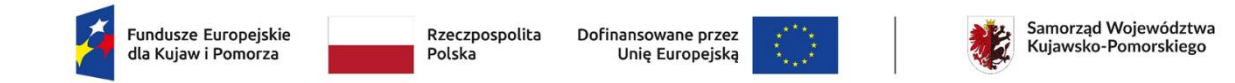

Załącznik nr 4

### **Wykaz pomniejszenia wartości dofinansowania projektu w zakresie obowiązków komunikacyjnych beneficjentów FE**

Maksymalna wielkość pomniejszenia za wszystkie uchybienia nie może przekroczyć 3% kwoty dofinansowania.

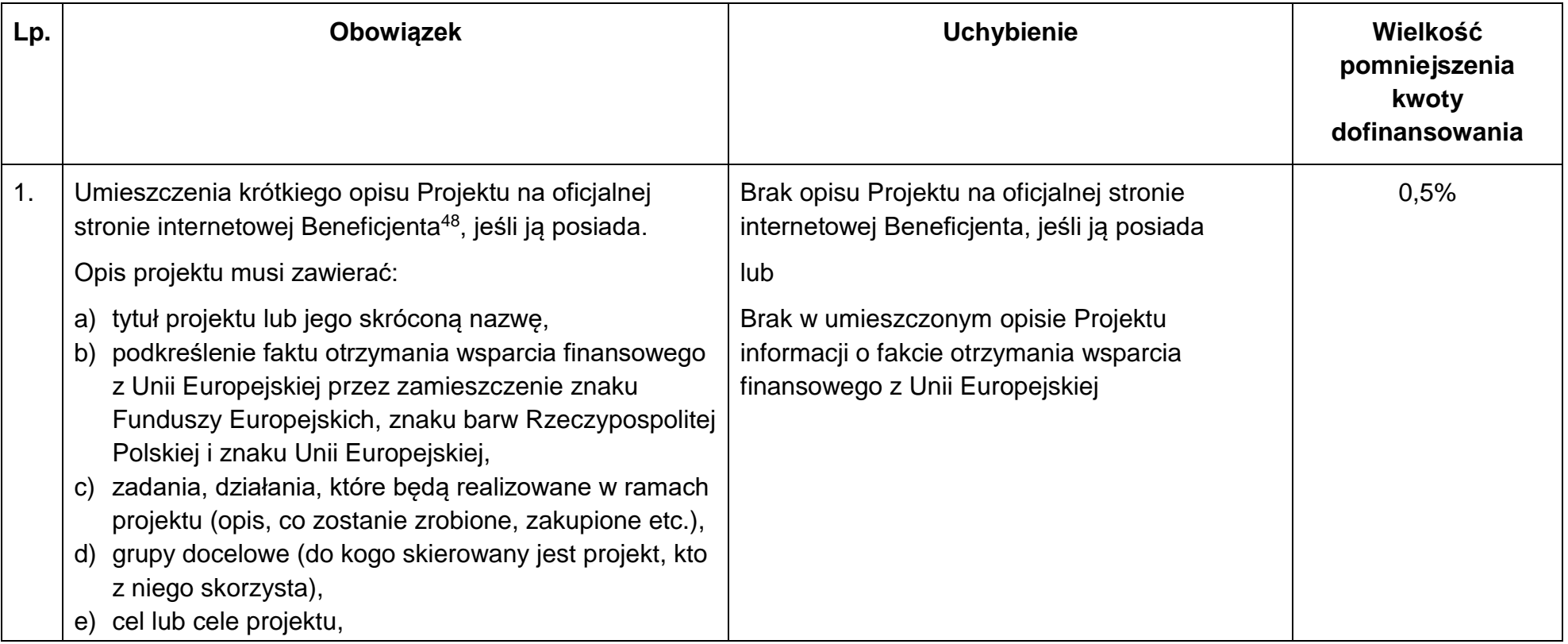

 $\overline{a}$ 

<sup>48</sup> Czyli Jednostki realizującej Projekt.

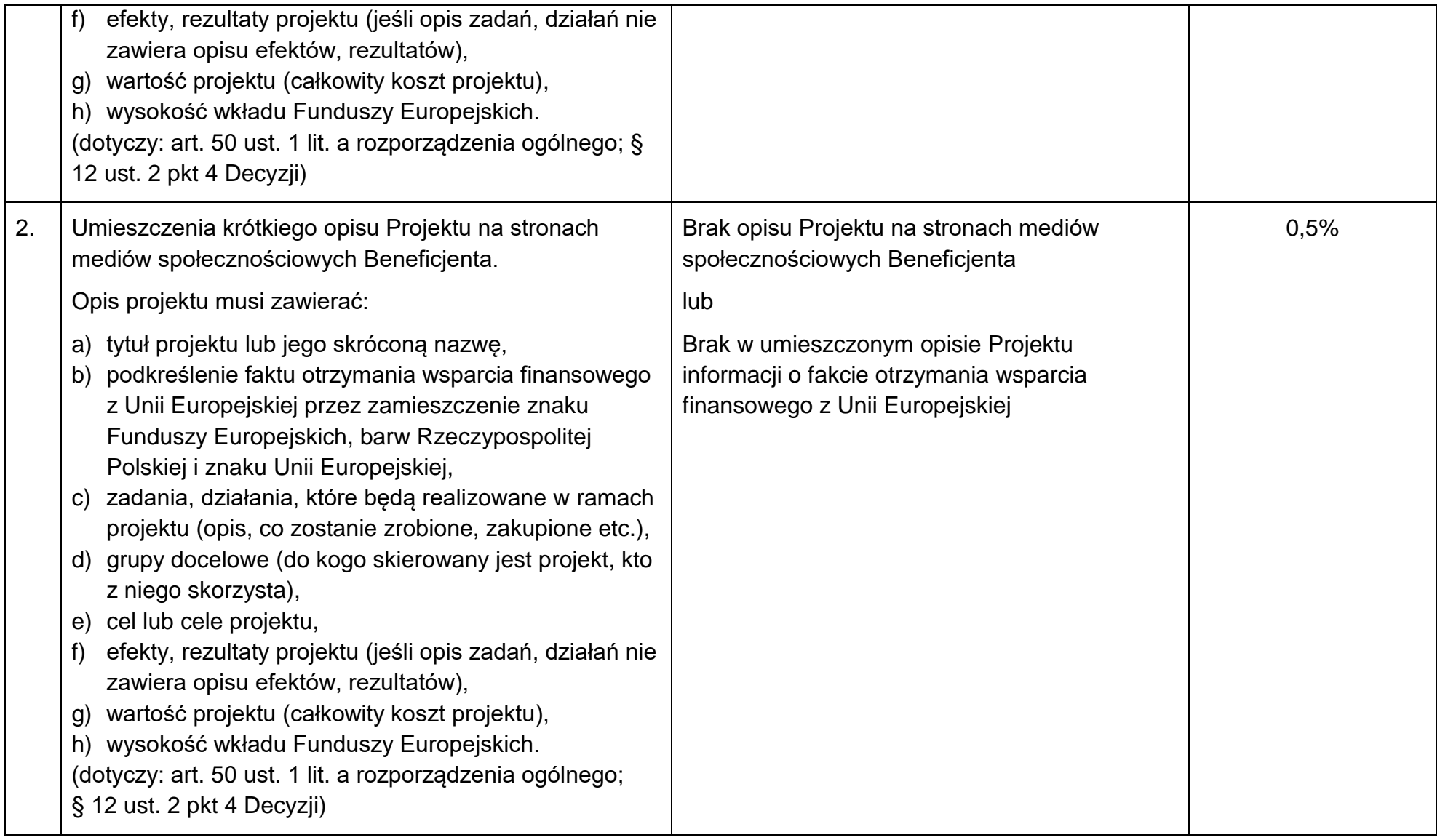

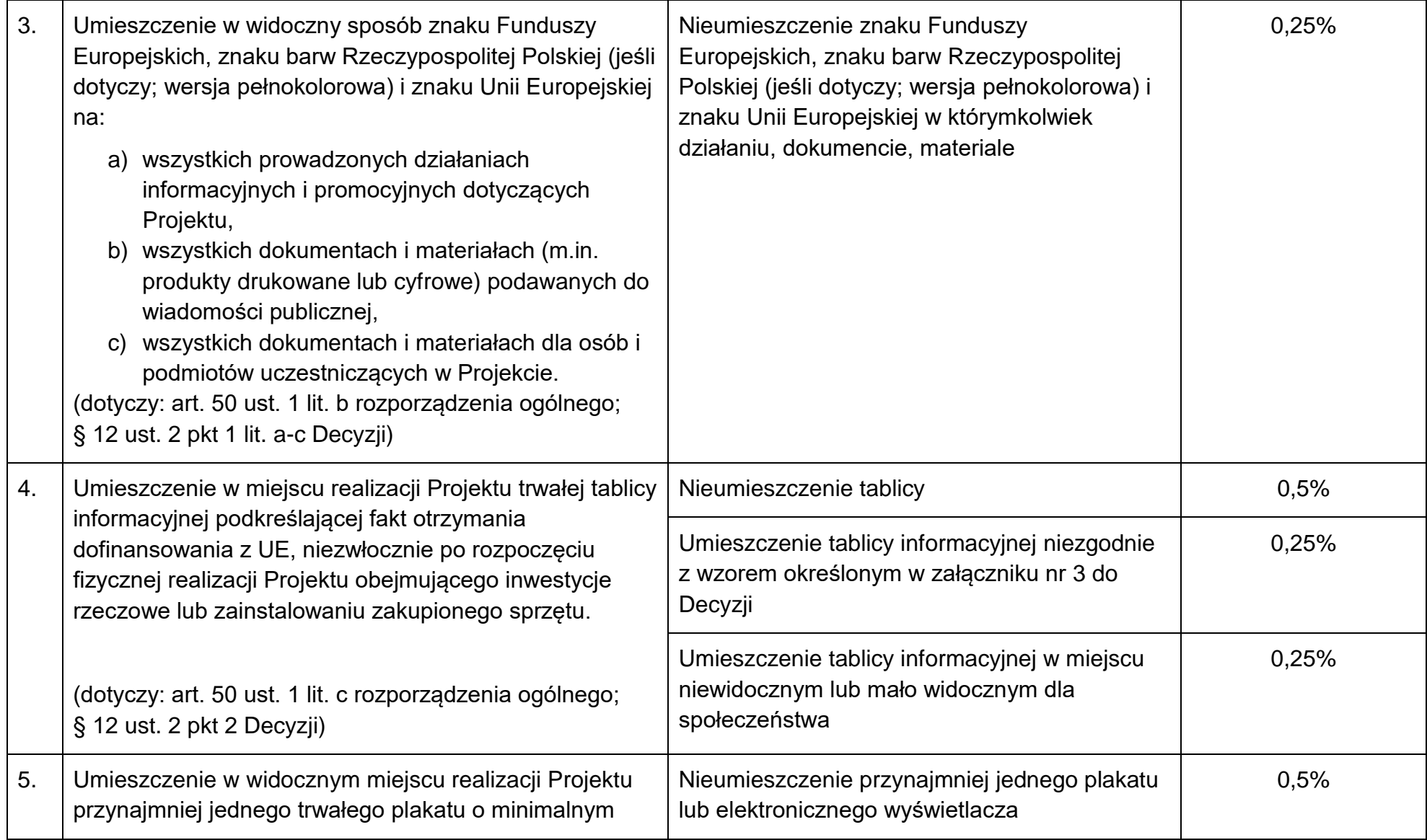

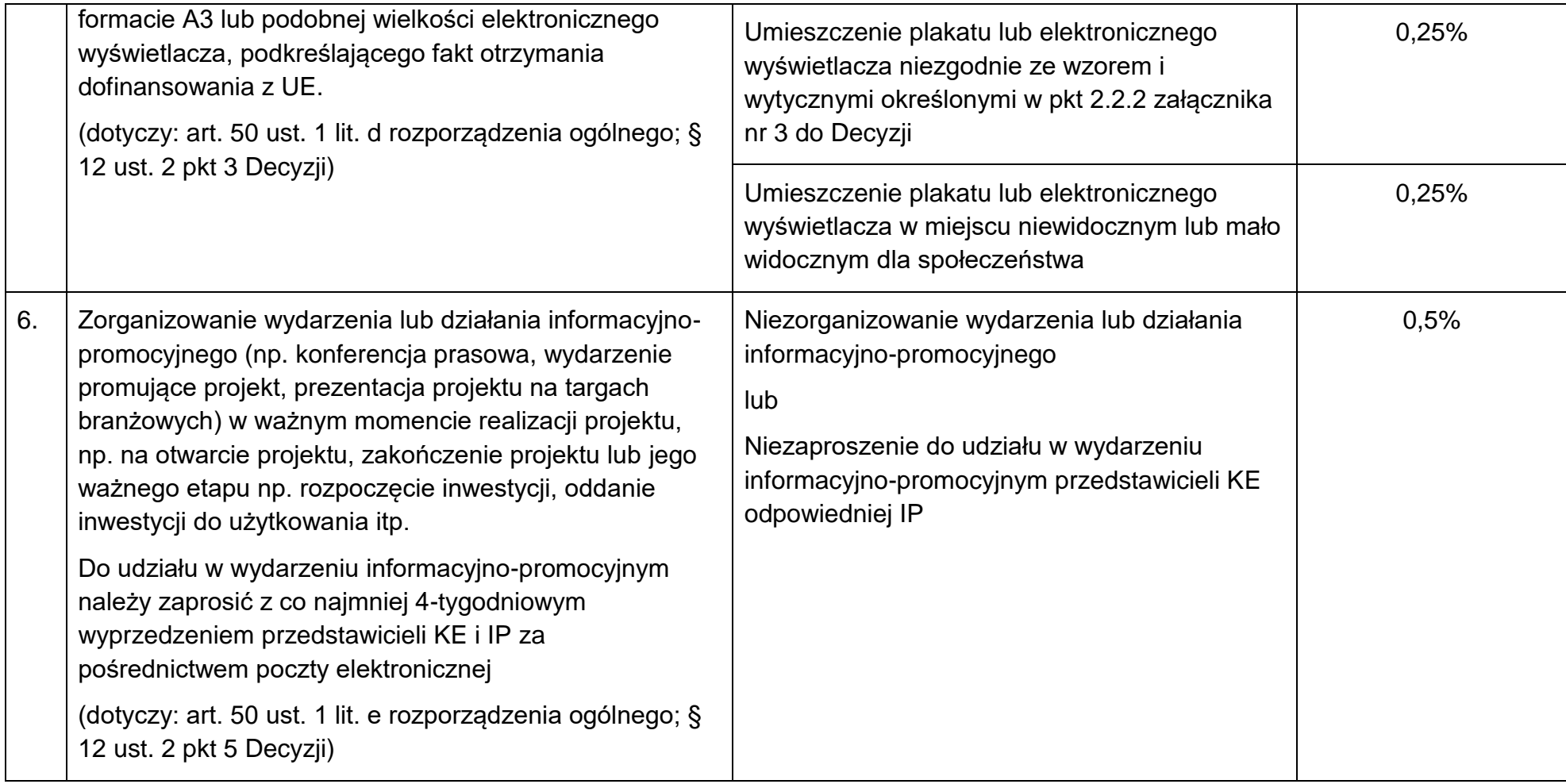

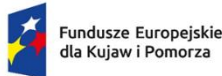

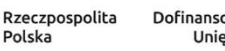

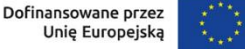

Załacznik nr 5

#### **Taryfikator korekt kosztów pośrednich w zakresie zarządzania projektem**

### **Zasady stosowania taryfikatora korekt kosztów pośrednich**

- 1. Jednostka realizująca Projekt odpowiada za prawidłową realizację Projektu zgodnie z Decyzją.
- 2. Instytucja pośrednicząca może obniżyć wartość kosztów pośrednich w przypadkach rażącego naruszenia przez Jednostkę realizującą Projekt obowiązków w zakresie zarządzania Projektem (§ 4 ust. 6 Decyzji).
- 3. Obniżenie wartości kosztów pośrednich jest uprawnieniem Instytucji pośredniczącej, a nie jej obowiązkiem. Instytucja pośrednicząca każdorazowo indywidualnie rozpatruje sytuację naruszenia obowiązków Jednostki realizującej Projekt w zakresie zarządzania Projektem, oceniając m.in. ich wagę oraz stopień naruszenia. Ostateczna decyzja o obniżeniu wartości kosztów pośrednich należy do Instytucji pośredniczącej.
- 4. Każdorazowa korekta wartości kosztów pośrednich, wynikająca z zastosowania taryfikatora, pomniejsza ostateczną, możliwą do rozliczenia w Projekcie, kwotę kosztów pośrednich stanowiących iloczyn stawki wskazanej w § 4 ust. 1 Decyzji oraz bezpośrednich kosztów kwalifikowalnych.
- 5. Instytucja pośrednicząca informuje Jednostkę realizującą Projekt o obniżeniu wartości kosztów pośrednich w informacji pokontrolnej z kontroli lub wizyty monitoringowej, w informacji o wynikach weryfikacji wniosku o płatność, lub w odrębnej korespondencji niezwiązanej bezpośrednio z procesami kontroli Projektu lub weryfikacji wniosków o płatność.
- 6. Informacja o obniżeniu kosztów pośrednich zawiera:
	- wartość korekty w ujęciu kwotowym i procentowym,
	- informację, którego wniosku o płatność (jakiego okresu rozliczeniowego projektu) dotyczy obniżenie wartości kosztów pośrednich,
	- uzasadnienie zastosowania korekty,
	- pouczenie o możliwości wniesienia umotywowanych zastrzeżeń.
- 7. Kwota korekty wartości kosztów pośrednich, obliczona zgodnie z tym załącznikiem, jest wydatkiem niekwalifikowalnym.
- 8. Jeżeli Jednostka realizująca Projekt nie zgadza się z obniżeniem wartości kosztów pośrednich może zgłosić pisemne, umotywowane zastrzeżenia do stanowiska Instytucji pośredniczącej. Zapisy art. 27 ust. 2-12 ustawy wdrożeniowej stosuje się wówczas odpowiednio.
- 9. W przypadku stwierdzenia kilku naruszeń w trakcie oceny jednego wniosku o płatność i osobno w trakcie poszczególnych kontroli/ wizyty monitoringowej, wartość korekt nie jest sumowana – do wszystkich stwierdzonych naruszeń stosuje się jedno obniżenie o najwyższej wartości.
- 10. W przypadku stwierdzenia naruszenia, dla którego nie określono poziomu obniżenia wartości kosztów pośrednich, stosuje się stawkę procentową odpowiadającą najbliższej rodzajowo kategorii naruszenia.
- 11. Jednostka realizująca Projekt zwraca środki zgodnie z procedurą wskazaną w piśmie informującym o obniżeniu stawki ryczałtowej. Co do zasady:
	- w przypadku nałożenia korekty w Projekcie realizowanym zwrot na rachunek bankowy wyodrębniony dla Projektu,
	- w przypadku nałożenia korekty w Projekcie zakończonym zwrot na rachunek bankowy Instytucji pośredniczącej,
	- w przypadku nałożenia korekty na koszty pośrednie ujęte w zatwierdzonych przez Instytucję pośredniczącą wnioskach o płatność – zwrot na rachunek bankowy Instytucji pośredniczącej wraz z odsetkami).
- 12. Taryfikator korekt kosztów pośrednich w zakresie zarządzania projektem jest niezależny od innych korekt wskazanych w Decyzji.
- 13. Korekta nałożona na koszty pośrednie nie wyklucza możliwości uchylenia Decyzji, w trybach przewidzianych w § 17 ust. 1-2 Decyzji.

# **Taryfikator korekt kosztów pośrednich w zakresie zarządzania projektem**

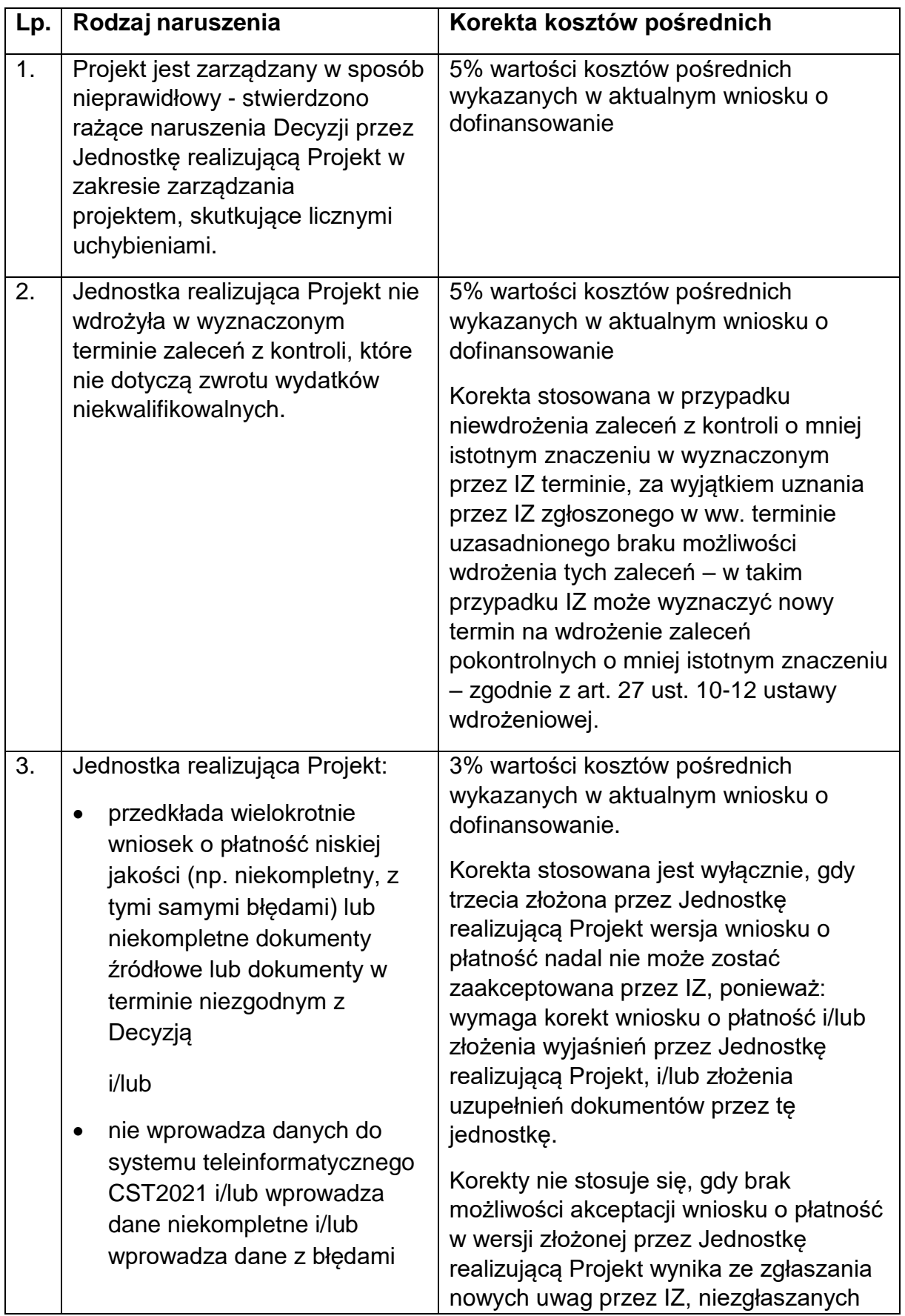

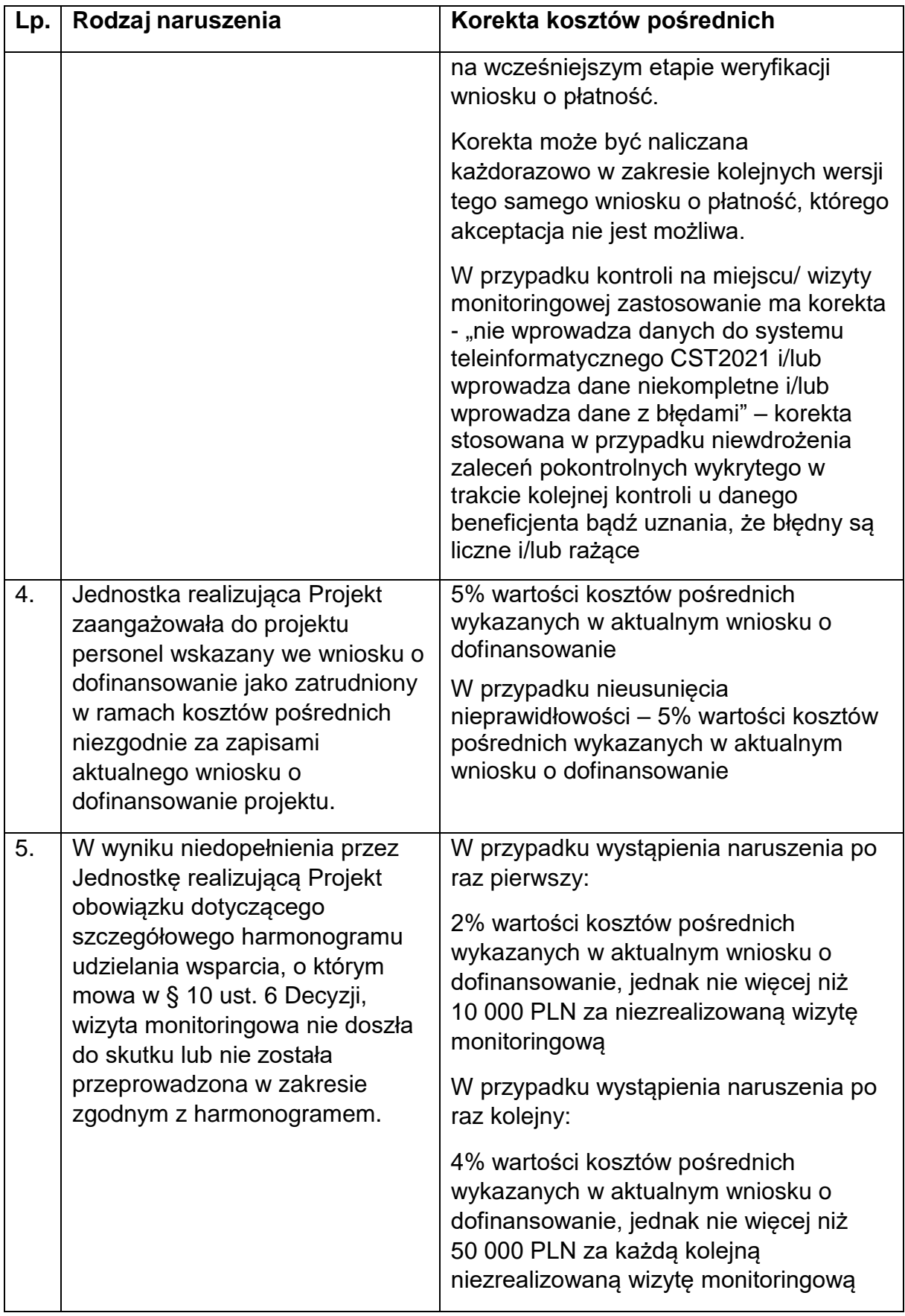

| Lp. | Rodzaj naruszenia                                                                                                    | Korekta kosztów pośrednich                                                                                                    |
|-----|----------------------------------------------------------------------------------------------------|----------------------------------------------------------------------------------------------------|
| 6.  | Jednostka realizująca Projekt,<br>bez racjonalnego uzasadnienia,<br>nie przedstawia w terminie<br>wyznaczonym przez IZ po<br>monitach, jednak nie krótszym<br>niż 5 dni roboczych, informacji i<br>wyjaśnień związanych z<br>realizacją projektu.                                                                                                    | 1% wartości kosztów pośrednich<br>wykazanych w aktualnym wniosku o<br>dofinansowanie<br>Korekty nie stosuje się, gdy IZ w związku<br>z naruszeniem uzna część wydatków<br>bezpośrednich za niekwalifikowalną.                                                                                                    |
| 7.  | Jednostka realizująca Projekt nie<br>spełniła obowiązków w zakresie<br>Standardu dostępności dla<br>polityki spójności (Standard<br>szkoleniowy) <sup>49</sup> tj.:<br>formularze wykorzystywane w<br>procesie rekrutacji nie<br>zawierają, minimum jednego<br>pytania o specjalne potrzeby<br>uczestnika projektu;<br>informacja o projekcie jest<br>umieszczona na stronie www<br>niespełniającej wymagań<br>standardu cyfrowego;<br>komunikacja na linii<br>$\bullet$<br>beneficjent-uczestnik/czka<br>projektu nie jest zapewniona,<br>przez co najmniej dwa<br>sposoby/kanały komunikacji;<br>brak jest informacji o<br>dostępności miejsca realizacji<br>projektu na jego stronie<br>internetowej;<br>do budynku, w którym odbywa<br>się szkolenie prowadzą<br>schody, a nie zastosowano<br>windy, podjazdu czy innego<br>usprawnienia, które umożliwi<br>osobom z<br>niepełnosprawnością dostęp<br>do budynku; | Za każde naruszenie 1% wartości<br>kosztów pośrednich wykazanych w<br>aktualnym wniosku o dofinansowanie.<br>Naruszenia sumują się, jednak nie więcej<br>niż do 3% wartości kosztów pośrednich<br>wykazanych w aktualnym wniosku o<br>dofinansowanie. Warunkiem nałożenia<br>korekty jest wezwanie Jednostki<br>realizującej Projekt do podjęcia działań<br>naprawczych w terminie i na warunkach<br>określonych w wezwaniu. W przypadku<br>braku wykonania przez Jednostkę<br>realizującą Projekt działań naprawczych,<br>o których mowa w wezwaniu, IP jest<br>uprawniona do nałożenia korekty. |

<sup>&</sup>lt;sup>49</sup> Załącznik nr 2 do wytycznych równościowych.

<u>.</u>

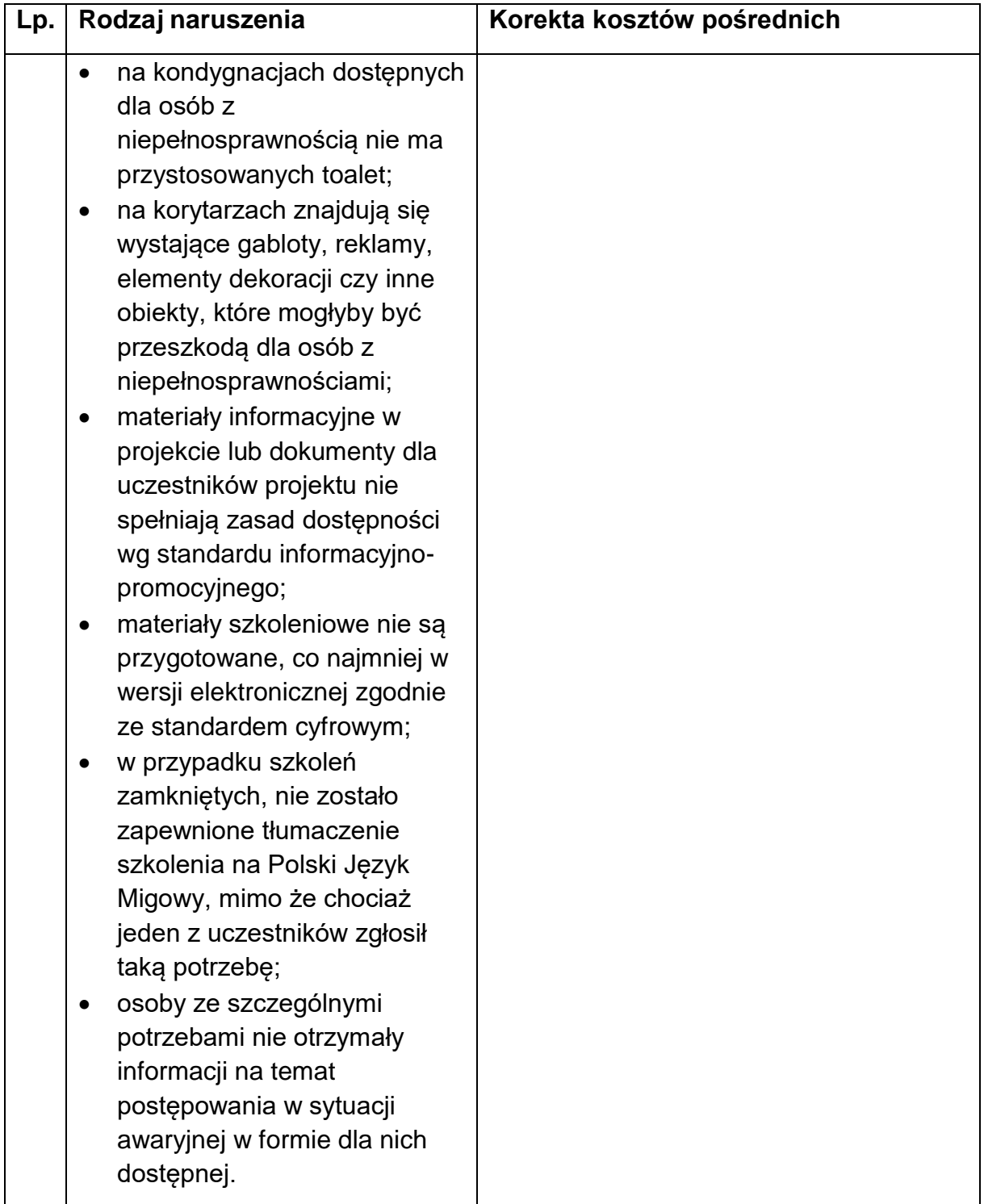

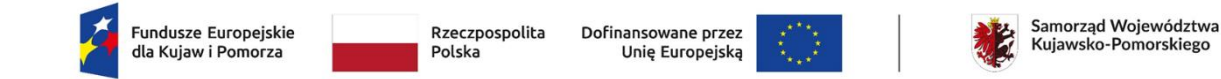

Załącznik nr 6

#### **Baza personelu**

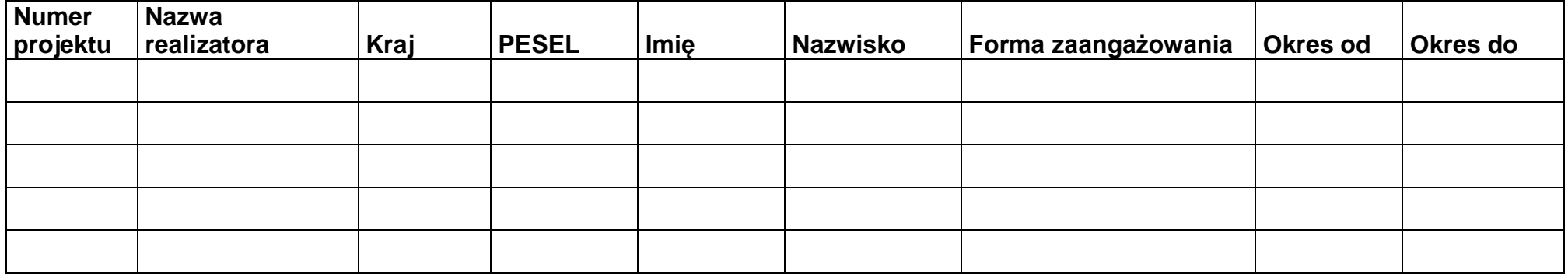

#### [Wersja Excel do importu](https://mojregion.eu/rpo/aktualnosci-fundusze-2021-2027/chcesz-zlozyc-wniosek-poznaj-aplikacje/)

#### **Instrukcja wypełniania:**

**Numer projektu**: wpisz lub skopiuj numer projektu z *SL2021 Projekty* zgodny ze wzorem: PROG.XX.YY-IN.ZZ-XXXX/RR

**Nazwa realizatora**: wpisz lub skopiuj nazwę Beneficjenta lub Realizatora, który angażuje personel projektu

**Kraj**: wpisz kraj, z którego pochodzi osoba pracująca w projekcie

**PESEL**: wpisz numer PESEL lub w przypadku osoby nieposiadającej numeru PESEL inny numer identyfikacyjny (do 25 znaków)

**Imię**: wpisz imię osoby pracującej w projekcie

**Nazwisko**: wpisz nazwisko osoby pracującej w projekcie

**Forma zaangażowania**: wybierz z listy rozwijalnej jedną z dopuszczalnych form zaangażowania:

- 1) "stosunek pracy" zaznacz w przypadku pracownika w rozumieniu art. 2 ustawy z dnia 26 czerwca 1974 r. Kodeks pracy (Dz. U. z 2023 r. poz. 1465)
- 2) "wolontariat" zaznacz w przypadku wolontariusza w rozumieniu art. 2 pkt 3 ustawy z dnia 24 kwietnia 2003 r. o działalności pożytku publicznego i o wolontariacie (Dz. U. z 2023 r. poz. 571)
- 3) "samozatrudnienie" zaznacz w przypadku osoby fizycznej będącej beneficjentem, wykonującej działalność gospodarczą w rozumieniu art. 3 ustawy z dnia 6 marca 2018 r. Prawo przedsiębiorców (Dz.U. z 2023 r. poz. 221 z późn. zm.) lub osoby z nią współpracującej w rozumieniu art. 8 ust. 11 ustawy z dnia 13 października 1998 r. o systemie ubezpieczeń społecznych (Dz. U. z 2023 r. poz. 1230 z późn. zm.)

**Okres od**: wpisz datę w formacie RRRR-MM-DD

**Okres do**: wpisz datę w formacie RRRR-MM-DD

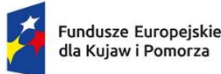

Rzeczpospolita Dofinansowane przez Polska

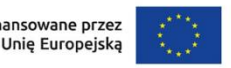

#### Załącznik nr 8

1

#### **Oświadczenie beneficjenta o kwalifikowalności podatku VAT**

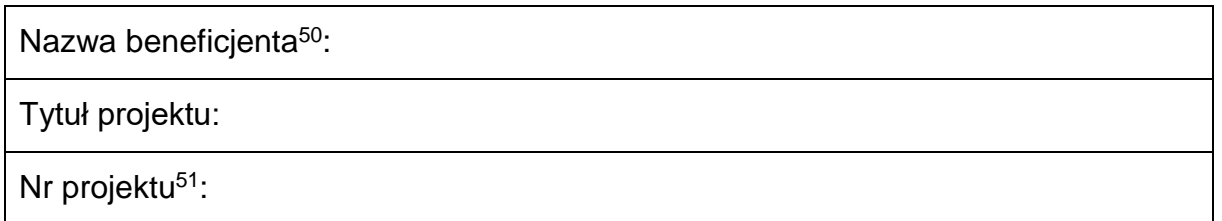

Oświadczam, że w chwili składania wniosku o dofinansowanie projektu nie ma prawnej możliwości odzyskania całości lub części podatku VAT określonego w tym wniosku w ramach budżetu projektu.

Zobowiązuję się do niezwłocznego zwrotu zrefundowanej ze środków unijnych podatku VAT, jeżeli zaistnieją przesłanki umożliwiające odzyskanie tego podatku przeze mnie (beneficjenta) lub jakikolwiek inny podmiot zaangażowany w realizację projektu lub wykorzystujący efekty projektu, w tym uczestników projektu lub inne podmioty otrzymujące wsparcie w ramach projektu.

Zobowiązuję się do ww. zwrotu w okresie realizacji projektu, ale także, jeżeli w okresie do 5 lat po zakończeniu projektu zaistnieją przesłanki umożliwiające odzyskanie podatku VAT<sup>52</sup>.

Jestem świadomy/ świadoma odpowiedzialności karnej za złożenie fałszywych oświadczeń.

.............................................................

(podpis)

<sup>50</sup> Oświadczenie składa wnioskodawca/ beneficjent w imieniu swoim oraz partnera/ów i/lub realizatora projektu, w tym podmiotu upoważnionego do ponoszenia wydatków kwalifikowalnych w projekcie. <sup>51</sup> Wskaż numer nadany przez SOWA EFS – dotyczy tylko oświadczenia składanego przed podpisaniem umowy.

<sup>52</sup> Por. z art. 91 ust. 7 ustawy z dnia 11 marca 2004 r. o podatku od towarów i usług (Dz. U. z 2023 r. poz. 1570 z późn. zm.).